**Gruber I Neumann**

# **Erfolg im Mathe-Abi 2021**

**Prüfungsaufgaben im Pflichtteil und Wahlteil 2020 Baden-Württemberg mit Tipps und Lösungen**

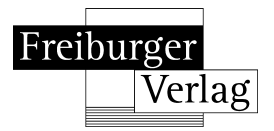

Helmut Gruber, geb. 1968, studierte Mathematik und Physik in Konstanz und Freiburg und ist seit 1995 Mathematiklehrer in der Oberstufe.

Robert Neumann, geb. 1970, studierte Mathematik und Physik in Freiburg und unterrichtet Mathematik in der Oberstufe seit 1999.

©2020 Freiburger Verlag GmbH, Freiburg im Breisgau 1. Auflage. Alle Rechte vorbehalten Gedruckt in Deutschland www.freiburger-verlag.de

# **Pflichtteil Abitur 2020**∗

*Tipps ab Seite 15, Lösungen ab Seite 24*

#### **Aufgabe 1**

Der Graph der Funktion  $f$  mit  $f(x) = \frac{4}{x^2}$ schneidet die Gerade mit der Gleichung *y* = 4 im Punkt P(1 | 4) und die Gerade mit der Gleichung  $y = 1$  im Punkt  $Q(2 | 1)$ .

Berechnen Sie den Inhalt der markierten Fläche.

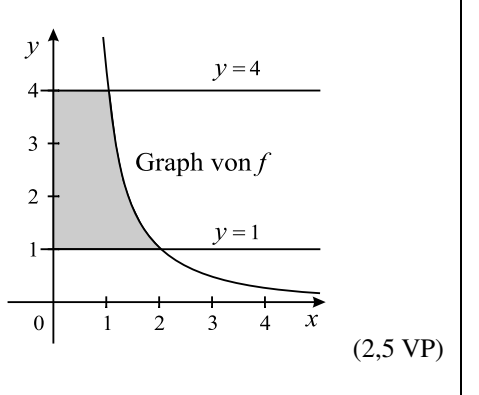

#### **Aufgabe 2**

Für jeden Wert von *a* ∈ **IR** \ {0} ist eine Funktion *f<sub>a</sub>* gegeben durch *f<sub>a</sub>*(*x*) = *a* ·  $(x-2)^3$ und  $x \in \mathbb{R}$ .

- a) Zeigen Sie, dass die in IR definierte Funktion F mit  $F(x) = \frac{1}{2} \cdot (x-2)^4 + 3$ eine Stammfunktion von  $f_2$  ist.
- b) Untersuchen Sie mithilfe von Skizzen, für welche Werte von *a* sich unter den Stammfunktionen von *f<sup>a</sup>* solche befinden, die nur negative Funktionswerte  $haben.$  (2,5 VP)

## **Aufgabe 3**

Abgebildet ist der Graph einer Funktion F. F ist Stammfunktion einer ganzrationalen Funktion *f* .

a) Geben Sie eine Nullstelle von *f* im abgebildeten Bereich an.

b) Bestimmen Sie 
$$
\int_1^2 f(x) dx
$$
.

c) Begründen Sie, dass die Funktion *f* im Bereich  $0, 5 \le x \le 1, 5$  streng monoton fallend ist.

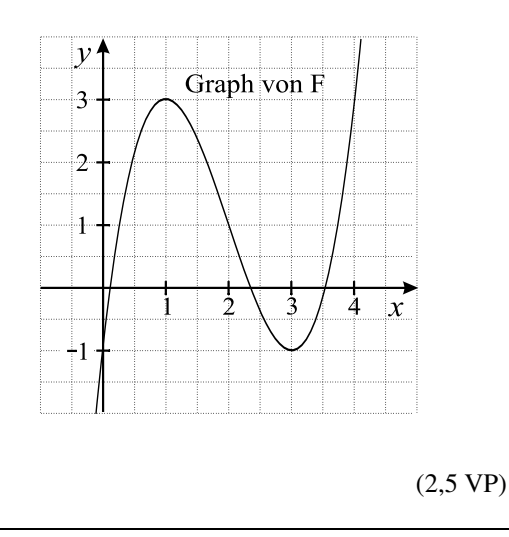

∗Die Aufgaben wurden an die Vorgaben des Abiturs 2021 angepasst

#### **Aufgabe 4**

Die Abbildung zeigt den Graphen der Funktion *f* mit *f*(*x*) = *x* ⋅ *e*<sup>-*x*</sup> und *x* ∈ **IR**. Betrachtet werden die Dreiecke mit den Eckpunkten O(0 | 0), P(*a* | 0) und Q(*a* | *f*(*a*)) mit *a* > 0.

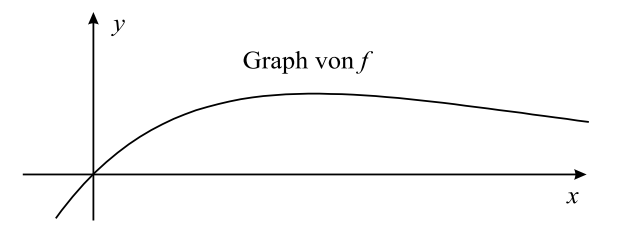

- a) Begründen Sie, dass der Flächeninhalt jedes dieser Dreiecke mit dem Term  $\frac{1}{2}a^2e^{-a}$  bestimmt werden kann.
- b) Unter den betrachteten Dreiecken hat eines den größten Flächeninhalt. Bestimmen Sie den zugehörigen Wert *a*.

(2,5 VP)

## **Aufgabe 5**

Gegeben sind die Ebenen E:  $2x_1 + 2x_2 + x_3 = 6$  und F:  $2x_2 + x_3 = 4$ .

- a) Stellen Sie die beiden Ebenen in einem gemeinsamen Koordinatensystem dar.
- b) Bestimmen Sie eine Gleichung der Schnittgeraden der beiden Ebenen. (2,5 VP)

#### **Aufgabe 6**

Eine Gerade ist orthogonal zur Ebene E:  $x_1 - x_3 = 5$  und schneidet die  $x_1$ -Achse in einem Punkt, der vom Punkt P(0 | 2 | 1) den Abstand 3 hat. Bestimmen Sie eine Gleichung einer solchen Geraden.

(2,5 VP)

## **Aufgabe 7**

Auf einem Tisch liegen verdeckt vier rote und zwei schwarze Karten, mit denen Anna und Bernd das folgende Spiel spielen: Anna deckt in der ersten Runde nacheinander zwei Karten auf und legt sie nebeneinander auf den Tisch. Ist darunter mindestens eine schwarze Karte, dann gewinnt Anna und das Spiel ist beendet. Andernfalls deckt Bernd nacheinander zwei der übrigen Karten auf. Deckt er dabei mindestens eine schwarze Karte auf, so gewinnt er, ansonsten gewinnt Anna.

Berechnen Sie für die folgenden Ereignisse jeweils die Wahrscheinlichkeit:

- A: Anna gewinnt das Spiel in der ersten Runde.
- B: Anna gewinnt das Spiel. (2,5 VP)

## **Aufgabe 8**

Eine normalverteilte Zufallsgröße X mit der Standardabweichung  $\sigma = 3$  hat folgende Dichtefunktion:

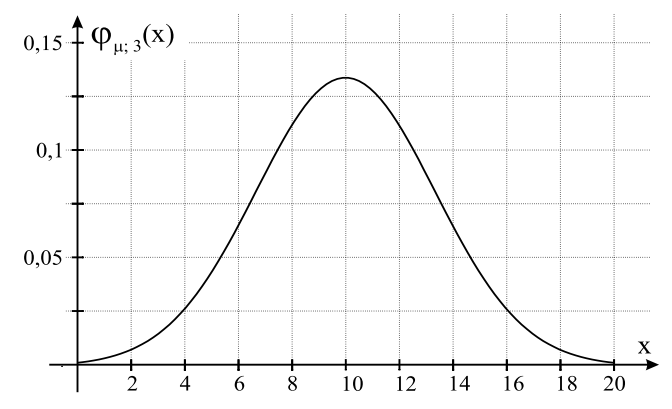

a) Geben Sie den Erwartungswert von X an.

b) Erläutern Sie anhand der gegebenen Abbildung, wie man folgende Wahrscheinlichkeiten bestimmen kann:

I)  $P(X = 8)$  II)  $P(10 - \sigma < X < 10 + \sigma)$ 

c) Eine normalverteilte Zufallsvariable Y hat den doppelten Erwartungswert und die doppelte Standardabweichung wie X. Erläutern Sie, wie der Graph der Dichtefunktion von Y aus dem Graphen der Dichtefunktion von X hervorgeht und skizzieren Sie den Graphen der Dichtefunktion von Y.

(2,5 VP)

# **Wahlteil Abitur 2020**∗

*Tipps ab Seite 17, Lösungen ab Seite 31*

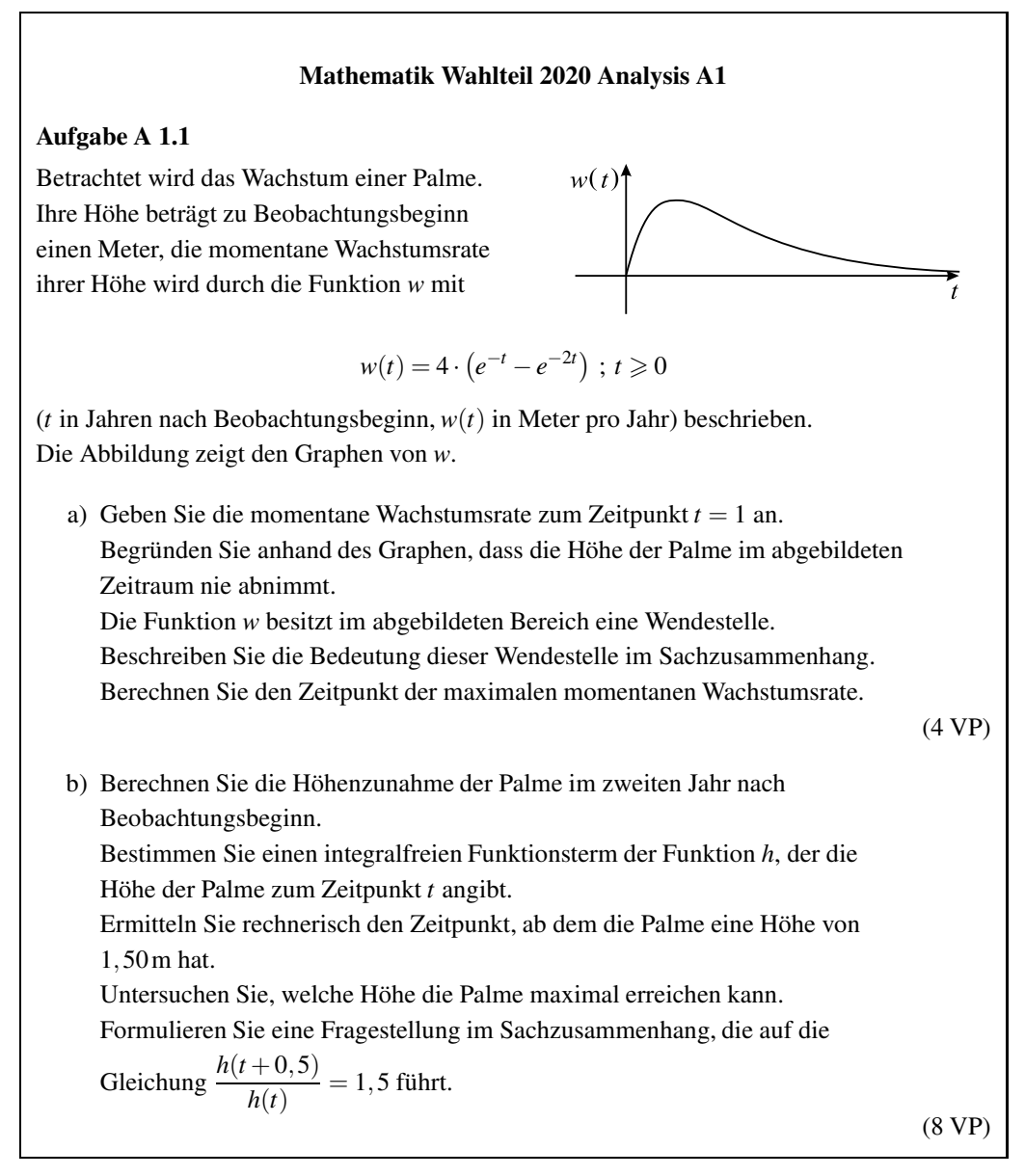

<sup>∗</sup>Die Aufgaben wurden an die Vorgaben des Abiturs 2021 angepasst

#### **Aufgabe A 1.2**

Für jedes *a* > 0 ist eine Funktion  $f_a$  gegeben durch  $f_a(x) = -\frac{1}{8}x^4 + a^2x^2$ .

a) Abgebildet sind drei Graphen.

Begründen Sie, dass zwei dieser Graphen nicht zu einer Funktion *f<sup>a</sup>* gehören. Der verbleibende Graph gehört zu einer Funktion *fa*. Bestimmen Sie den zugehörigen Wert von *a*.

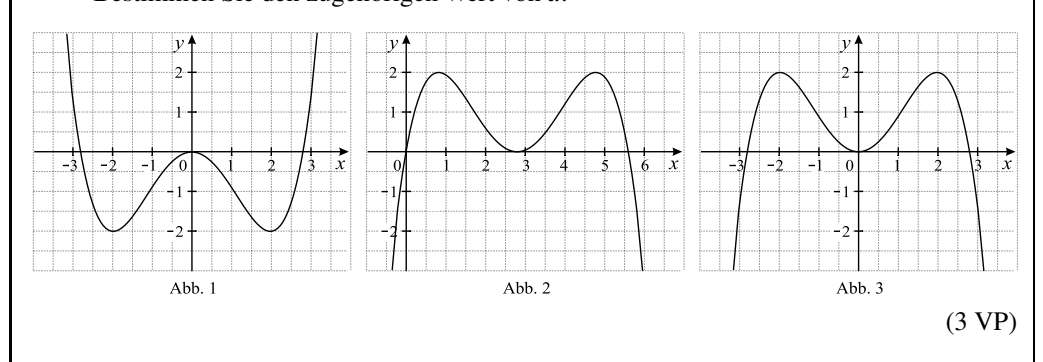

b) Jede Funktion  $f_a$  besitzt an der Stelle  $x_1 = 2a$  ein Maximum. Ermitteln Sie eine Gleichung der Kurve, auf der die zugehörigen Hochpunkte aller Graphen von *f<sup>a</sup>* liegen.

(2 VP)

c) Der Punkt O(0 | 0) sowie die Punkte P  $(4a \mid -16a^4)$  und Q  $(-4a \mid -16a^4)$  des Graphen von *f<sup>a</sup>* bilden ein Dreieck. Berechnen Sie denjenigen Wert von *a*, für den dieses Dreieck gleichseitig ist.

(3 VP)

*Tipps ab Seite 18, Lösungen ab Seite 36*

#### **Mathematik Wahlteil 2020 Analysis A2**

#### **Aufgabe A 2.1**

Die nebenstehende Abbildung zeigt eine Station in einem Bikepark, die aus zwei seitlichen Wällen und einer Fahrrinne besteht.

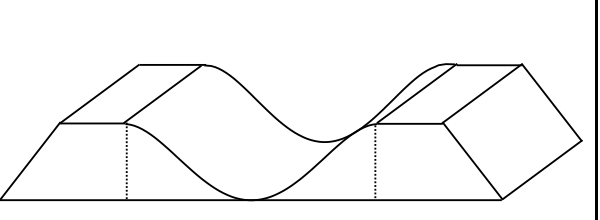

Die Abbildung in der Anlage zeigt modellhaft ihren Querschnitt. Dabei wird die Fahrrinne durch den Graphen einer Funktion *f* im Bereich  $-8 \le x \le 8$  modelliert (Angaben in Meter).

Die Querschnitte der Wälle sind grau markiert. Der horizontale Untergrund wird im Querschnitt durch die *x*-Achse beschrieben. Die Station hat auf ihrer gesamten Länge den in der Abbildung gezeigten Querschnitt.

a) Bearbeiten Sie die folgenden Augabenstellungen anhand des Graphen in der Anlage. Bestimmen Sie die Breite der Fahrrinne in einer Höhe von 1m über dem Untergrund. Ermitteln Sie die mittlere Steigung zwischen den im Modell mit B und C bezeichneten Punkten. Bestimmen Sie die maximale Steigung der Fahrrinne. Begründen Sie, dass *f* keine ganzrationale Funktion zweiten Grades sein kann. (4,5 VP) b) Es ist  $f(x) = -\frac{1}{1024}x^4 + \frac{1}{8}x^2$ . Berechnen Sie die Höhe, in der die Fahrrinne eine Breite von 12m hat. Das verbaute Material hat ein Gesamtvolumen von 1168 m<sup>3</sup>. Ermitteln Sie die Länge der Station. (5 VP) c) Die abgebildete Fahrrinne lässt sich auch näherungsweise durch den Graphen einer trigonometrischen Funktion *g* modellieren, der die Punkte A, B und C als Extrempunkte besitzt. Bestimmen Sie einen möglichen Funktionsterm von *g*. (2,5 VP)

# **Abbildung zu Aufgabe A 2.1**

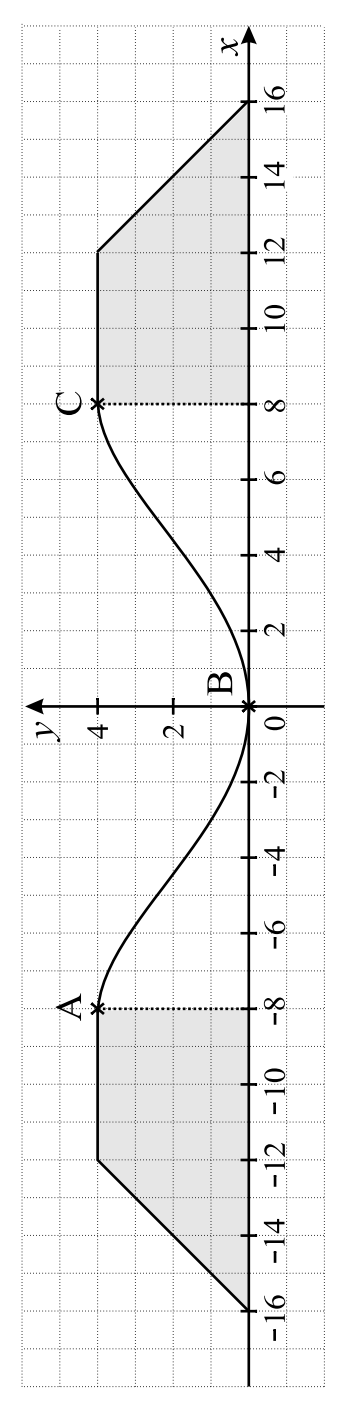

## **Aufgabe A 2.2**

Gegeben ist die Funktion *f* durch  $f(x) = 4 - \frac{4}{x^2}$  $\frac{4}{x^2}$ ;  $x \neq 0$ . Ihr Graph K sowie die Gerade *g*: *y* = 4

sind in der nebenstehenden Abbildung dargestellt.

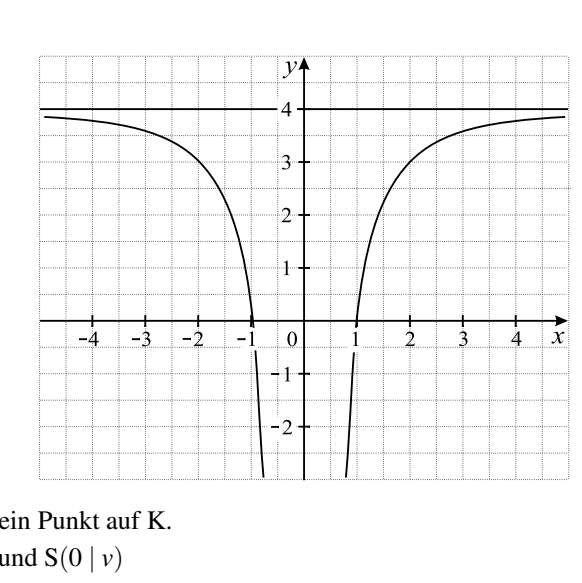

a) Der Punkt  $P(u | v)$  mit  $u > 0$  ist ein Punkt auf K. Die Punkte P,  $Q(u | 4)$ ,  $R(0 | 4)$  und  $S(0 | v)$ sind die Ecken eines Rechtecks. Bei Rotation dieses Rechtecks um die *y*-Achse entsteht ein Zylinder. Zeigen Sie, dass das Volumen dieses Zylinders unabhängig von *u* ist. Berechnen Sie denjenigen Wert von *u*, für den der Inhalt der Mantelfläche des Zylinders  $4\pi$  beträgt. (4 VP)

b) Für jeden Punkt auf K begrenzen die zugehörige Tangente an K, die Gerade *g* und die *y*-Achse ein Dreieck. Für einen solchen Punkt T mit positiver *x*-Koordinate ist dieses Dreieck gleichschenklig. Berechnen Sie die *x*-Koordinate dieses Punktes T.

(2 VP)

c) C ist der Graph der Funktion *h* mit  $h(x) = 1 - \frac{9}{x^2}$  $\frac{9}{x^2}$ . K geht durch eine Streckung in *y*-Richtung und eine Streckung in *x*-Richtung aus C hervor. Ermitteln Sie die beiden zugehörigen Streckfaktoren.

(2 VP)

*Tipps ab Seite 19, Lösungen ab Seite 41*

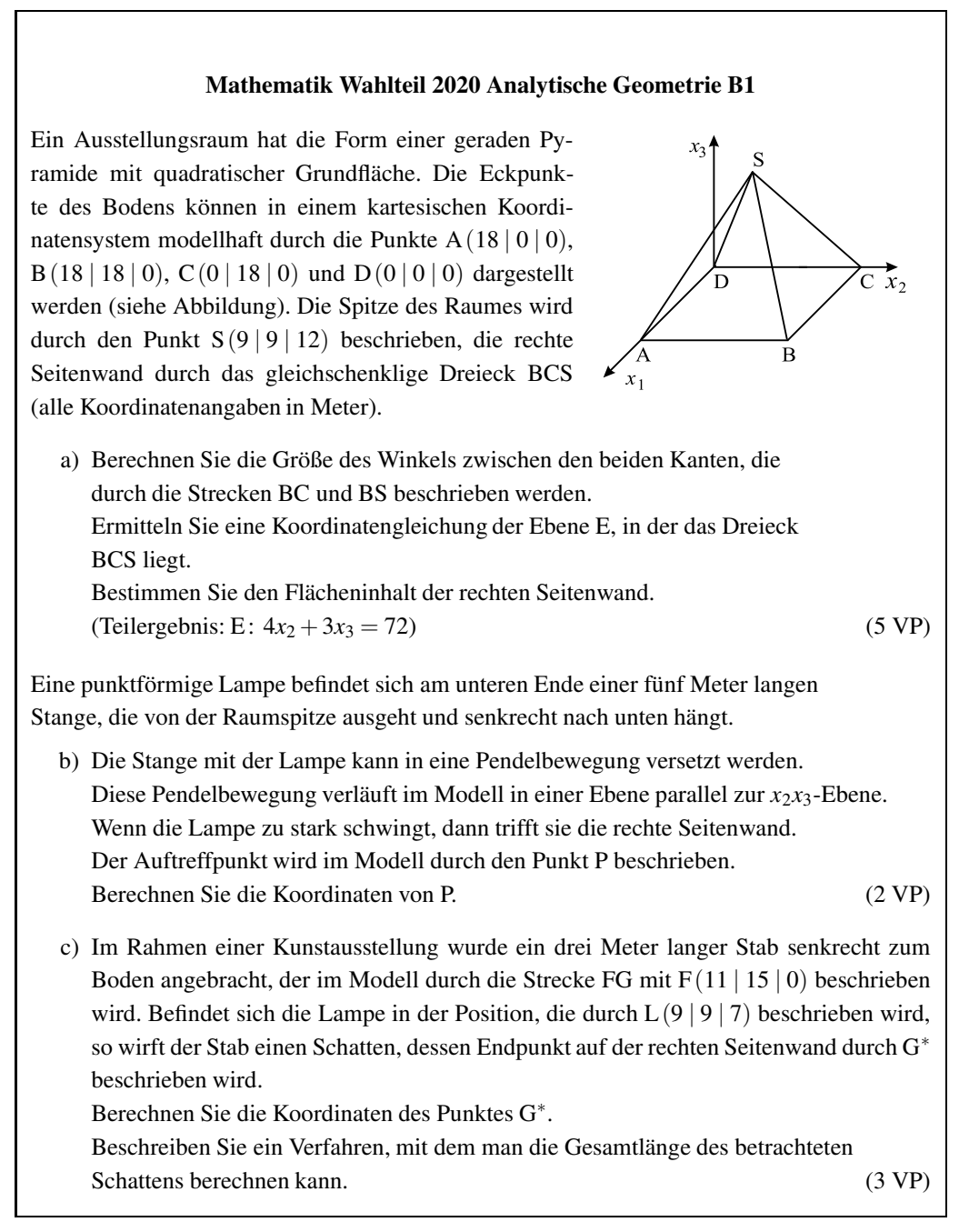

*Tipps ab Seite 20, Lösungen ab Seite 46*

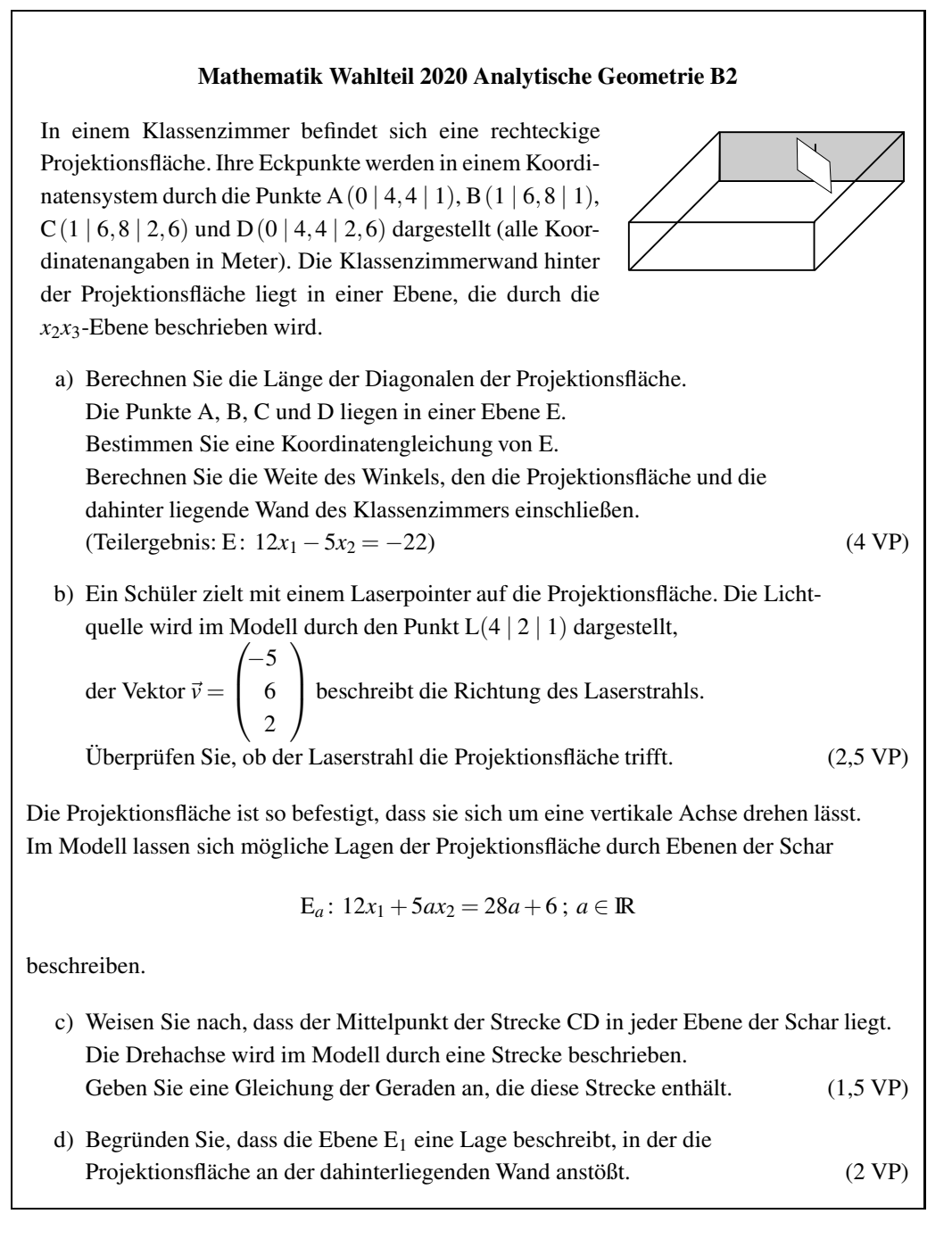

*Tipps ab Seite 21, Lösungen ab Seite 50*

#### **Mathematik Wahlteil 2020 Stochastik C1**

Auf einer Meeresfarm werden Muscheln zur Perlengewinnung gezüchtet. Erfahrungsgemäß bringen 70% der Muscheln keine Perlen hervor. In den restlichen Muscheln befindet sich jeweils genau eine Perle, aber nur 10% der Perlen entsprechen dem geforderten Qualitätsstandard.

a) Bestimmen Sie für die folgenden Ereignisse jeweils die Wahrscheinlichkeit: A: In 10 zufällig ausgewählten Muscheln ist keine Perle. B: In 10 zufällig ausgewählten Muscheln sind insgesamt mindestens zwei Perlen. C: In 100 zufällig ausgewählten Muscheln sind insgesamt mehr als drei Perlen, die dem geforderten Qualitätsstandard entsprechen.

(3 VP)

b) Ermitteln Sie die Anzahl der Muscheln, die man mindestens öffnen muss, damit mit einer Wahrscheinlichkeit von mindestens 95% mindestens eine Perle zu finden ist.

(2 VP)

c) Ein Muschelzüchter hat eine neue Zuchtmethode entwickelt. Er behauptet, damit die Wahrscheinlichkeit dafür, dass eine Muschel eine Perle hervorbringt, zu erhöhen. Um die Behauptung zu überprüfen, werden 200 Muscheln geöffnet.

Entwickeln Sie einen Hypothesentest auf einem Signifikanzniveau von 5% und formulieren Sie eine Entscheidungsregel im Sachzusammenhang.

Beschreiben Sie den Fehler 2. Art im Sachzusammenhang und bestimmen Sie seine Wahrscheinlichkeit für den Fall, dass der tatsächliche Anteil der Perlen 40% beträgt.

(2,5 VP)

d) Ein Goldschmied hat in einer Schale weiße und schwarze Perlen. Es sind mehrschwarze als weiße Perlen. Insgesamt sind es 21 Perlen. Der Goldschmied zieht zufällig zwei Perlen ohne Zurücklegen aus der Schale. Die Wahrscheinlichkeit dafür, dass sich die Farben der beiden Perlen unterscheiden, beträgt  $\frac{8}{21}$ .

Bestimmen Sie die Anzahl der schwarzen Perlen, die vor dem Ziehen in der Schale waren.

(2,5 VP)

*Tipps ab Seite 22, Lösungen ab Seite 53*

#### **Mathematik Wahlteil 2020 Stochastik C2**

In einer Urne befinden sich drei rote, eine weiße und sechs schwarze Kugeln.

a) Es werden nacheinander acht Kugeln mit Zurücklegen gezogen. Bestimmen Sie für die folgenden Ereignisse jeweils die Wahrscheinlichkeit: A: Genau drei dieser Kugeln sind rot. B: Mehr als zwei und weniger als sechs dieser Kugeln sind rot. C: Die ersten drei Kugeln haben dieselbe Farbe. (3 VP) b) Bei einem Spiel werden zwei Kugeln ohne Zurücklegen gezogen. Ist die weiße Kugel dabei, erhält der Spieler seinen Einsatz zurück. Bei zwei Kugeln mit gleicher Farbe erhält er vier Euro ausbezahlt. In allen anderen Fällen gibt es keine Auszahlung.

Bestimmen Sie die Höhe des Einsatzes, so dass das Spiel fair ist. (2,5 VP)

c) In einer anderen Urne befinden sich 200 schwarze und fünf rote Kugeln. Ein Spieler zieht 15-mal nacheinander eine Kugel und legt sie jeweils direkt wieder zurück. Er gewinnt, wenn er mindestens eine rote Kugel zieht.

Berechnen Sie seine Gewinnwahrscheinlichkeit.

Dem Spieler wird folgendes Angebot gemacht. Er kann auf Züge verzichten, dafür werden weitere rote Kugeln in die Urne gelegt. Der Spieler muss vor dem Ziehen erklären, auf wie viele Züge er verzichtet. Für jeden weggelassenen Zug werden zwei rote Kugeln zusätzlich in die Urne gelegt.

Geben Sie einen Term an, mit dem die Gewinnwahrscheinlichkeit in Abhängigkeit von der Zahl *z* der weggelassenen Züge berechnet werden kann.

Ermitteln Sie, auf wie viele Züge er verzichten muss, damit seine Gewinnwahrscheinlichkeit am größten ist. (3 VP)

d) Eine Maschine produziert Kugeln mit einem mittleren Durchmesser von 50mm und einer Standardabweichung von 1,5mm. Der Durchmesser der Kugeln wird als normalverteilt angesehen. Eine Kugel gilt dann als verwendbar, wenn ihr Durchmesser vom Sollwert nicht mehr als den Betrag *c* abweicht.

Bestimmen Sie die zulässige Toleranzgröße *c*, wenn im Mittel höchstens 15% Ausschuss erzeugt werden soll. (1,5 VP)

# **Tipps Abitur 2020**

# **Pflichtteil**

- 1) Den Inhalt A der markierten Fläche erhalten Sie, indem Sie zwei Teilflächen  $A_1$  und  $A_2$  berechnen und addieren. Verwenden Sie als Teilfläche A1ein Rechteck mit den Seiten *a* und *b* und benutzen Sie die Formel  $A_1 = a \cdot b$ . Die Teilfläche  $A_2$  erhalten Sie mithilfe eines Integrals. Beachten Sie, dass der Graph von *f* oberhalb von *y* = 1 verläuft. Verwenden Sie den Hauptsatz der Differential- und Integralrechnung:  $\int_a^b f(x) dx = \left[ F(x) \right]_a^b$  $a = F(b) - F(a)$ , wobei F eine Stammfunktion von *f* ist.
- 2) a) Setzen Sie  $a = 2$  in  $f_a$  ein, um  $f_2(x)$  zu erhalten. Um zu zeigen, dass die Funktion F eine Stammfunktion von  $f_2$  ist, bestimmen Sie die 1. Ableitung von F. Falls  $F'(x) = f_2(x)$  ist F eine Stammfunktion von  $f_2$ .
	- b) Bestimmen Sie eine allgemeine Stammfunktion F*<sup>a</sup>* von *fa*. Überlegen Sie, wie die Graphen von  $F_a$  aus dem Graphen von  $g(x) = x^4$  durch Streckungen und Verschiebungen hervorgehen. Skizzieren Sie für *a* > 0 und *a* < 0 verschiedene Graphen. Überlegen Sie, für welche Werte von *a* die Graphen stets unterhalb der *x*-Achse verlaufen.
- 3) a) Beachten Sie, dass Nullstellen von *f* diejenigen Stellen sind, an denen der Graph von F Punkte mit einer waagrechten Tangente hat.
	- b) Verwenden Sie zur Lösung den Hauptsatz der Differential- und Integralrechnung:  $\int^b$  $\int_a^b f(x)dx = \left[F(x)\right]_a^b$ *a* = F(*b*)−F(*a*), wobei F eine Stammfunktion von *f* ist. Lesen Sie die Funktionswerte von F anhand der Abbildung ab.
	- c) Betrachten Sie die Krümmung des Graphen von F im angegebenen Bereich. Beachten Sie, dass  $F''(x) = f'(x)$  ist. Falls  $f'(x) < 0$  gilt, ist *f* streng monoton fallend.
- 4) a) Skizzieren Sie das Dreieck OPQ. Den Flächeninhalt A eines Dreiecks OPQ erhalten Sie mit der Formel  $A = \frac{1}{2} \cdot g \cdot h$ . Verwenden Sie  $g = a$  und  $h = f(a)$ .
	- b) Um das Dreieck mit dem größten Flächeninhalt zu bestimmen, berechnen Sie das Maximum der Funktion  $A(a) = \frac{1}{2}a^2 \cdot e^{-a}$ . Hierzu verwenden Sie die 1. Ableitung von A(*a*), die Sie mit der Produkt- und Kettenregel erhalten. Als notwendige Bedingung lösen Sie die Gleichung A 0 (*a*) = 0 nach *a* auf. Verwenden Sie den Satz vom Nullprodukt. Beachten Sie, dass wegen *a* > 0 nur ein Ergebnis als Lösung in Frage kommt. Überlegen Sie, ob A 0 (*a*) beim berechneten *a*-Wert das Vorzeichen wechselt, um zu prüfen, ob es sich um einen Hoch- oder Tiefpunkt handelt.
- 5) a) Um die beiden Ebenen in einem gemeinsamen Koordinatensystem darzustellen, bestimmen Sie zuerst die Spurpunkte der Ebenen. Dazu setzen Sie jeweils zwei Koordinaten gleich Null und berechnen die dritte. Falls sich ein Widerspruch ergibt, ist die Ebene parallel zu einer Koordinatenachse.
- b) Eine Gleichung der Schnittgeraden der beiden Ebenen erhalten Sie, indem Sie das zugehörige Gleichungssystem lösen. Dazu wählen Sie  $x_2 = t$  und bestimmen damit *x*<sup>3</sup> und *x*<sup>1</sup> in Abhängigkeit von *t*. Schreiben Sie die Lösung des Gleichungssystems als Geradengleichung.
- 6) Beachten Sie, dass der Richtungsvektor  $\vec{u}$  einer Geraden *g*, die orthogonal zu einer Ebene E ist, ein Vielfaches des Normalenvektors  $\vec{n}$  der Ebene ist. Verwenden Sie also als Richtungsvektor  $\vec{u}$  von *g* den Normalenvektor  $\vec{n}$  der Ebene E. Da die Gerade *g* die *x*<sub>1</sub>-Achse in einem Punkt schneidet, können Sie als Ansatz für die Koordinaten des Schnittpunkts Q(*a* | 0 | 0) verwenden. Beachten Sie, dass der Punkt Q vom Punkt P den Abstand 3 haben soll, sodass der zugehörige Verbindungsvektor den Betrag 3 haben muss. Stellen Sie damit eine Gleichung auf uns lösen Sie diese durch Quadrieren nach *a* auf. Bestimmen Sie die möglichen Koordinaten von Q und damit die Geradengleichung von *g*.
- 7) Um die Wahrscheinlichkeit des Ereignisses A zu berechnen, erstellen Sie zuerst ein Baumdiagramm. Bezeichnen Sie mit r: rote Karte und mit s: schwarze Karte. Beachten Sie, dass es sich um «Ziehen ohne Zurücklegen» handelt, so dass sich die Wahrscheinlichkeiten bei jedem Zug ändern.

Die Wahrscheinlichkeit des Ereignisses A erhalten Sie mithilfe der Pfadregeln. Um die Wahrscheinlichkeit des Ereignisses B zu berechnen, beachten Sie, dass Anna entweder in der ersten Runde mit einer gewissen Wahrscheinlichkeit gewinnt oder in der zweiten Runde dann gewinnt, wenn eine bestimmte Anzahl roter Karten aufgedeckt werden. Verwenden Sie auch dazu die Pfadregeln.

- 8) a) Bestimmen Sie die Maximalstelle der gegebenen Glockenkurve.
	- b) Die gesuchten Wahrscheinlichkeiten erhalten Sie mithilfe von Integralen bzw. den zugehörigen Flächeninhalten. Beachten Sie, dass eine Linie den Flächeninhalt Null hat.
	- c) Überlegen Sie, wie der Graph der Dichtefunktion von X in *x*-Richtung verschoben und in *x*- bzw. *y*-Richtung gestreckt bzw. gestaucht werden muss. Beachten Sie dabei, dass für das Maximum einer Glockenkurve gilt:  $\varphi_{\mu,\sigma}(\mu) \approx \frac{0,4}{\sigma}$ .

# **Wahlteil Abitur 2020**

## **Analysis Aufgabe A 1**

#### **Aufgabe A 1.1**

- a) Die momentane Wachstumsrate zu einem Zeitpunkt *t* erhalten Sie, indem Sie den *t*-Wert in *w*(*t*) einsetzen. Beachten Sie, dass der Graph von *w* nie unterhalb der *t*-Achse verläuft und *w* die Wachstumsrate angibt. Beachten Sie, dass an einer Wendestelle einer Funktion die Änderungsrate bzw. die Steigung der zugehörigen Tangente am kleinsten oder größten ist. Den Zeitpunkt der maximalen momentanen Wachstumsrate erhalten Sie mithilfe der 1. Ableitung von *w*, die Sie mit der Kettenregel bestimmen. Als notwendige Bedingung lösen Sie die Gleichung  $w'(t) = 0$  durch Logarithmieren nach *t* auf. Klammern Sie dazu *e* −*t* aus.
- b) Die Höhenzunahme Z der Palme im zweiten Jahr nach Beobachtungsbeginn erhalten Sie mithilfe eines Integrals. Beachten Sie, dass das zweite Jahr den Zeitraum von  $t_1 = 1$ bis *t*<sup>2</sup> = 2 umfasst. Verwenden Sie den Hauptsatz der Differential- und Integralrechnung:  $\int^b$  $\int_{a}^{b} f(x) dx = \left[ F(x) \right]_{a}^{b}$ *a* = F(*b*)−F(*a*), wobei F eine Stammfunktion von *f* ist. Einen integralfreien Funktionsterm der Funktion *h*, der die Höhe der Palme zum Zeitpunkt *t* angibt, erhalten Sie mithilfe eines Integrals unter Berücksichtigung der Anfangshöhe. Den Zeitpunkt, ab dem die Palme eine Höhe von 1,50m hat, erhalten Sie, indem Sie die Gleichung *h*(*t*) = 1,5 nach *t* auflösen. Substituieren Sie dazu *e* <sup>−</sup>*<sup>t</sup>* = *z* und verwenden Sie die *abc*-Formel zur Lösung der entstandenen quadratischen Gleichung. Um zu untersuchen, welche Höhe die Palme maximal erreichen kann, bestimmen Sie den Grenzwert von *h*(*t*) für *t* → ∞, da die Höhe der Palme nie abnimmt. Beachten Sie, welche Terme von *h*(*t*) gegen Null gehen. Formen Sie die gegebene Gleichung um und überlegen Sie, welcher Zeitraum betrachtet wird und wie die Funktionswerte sich ändern.

#### **Aufgabe A 1.2**

- a) Setzen Sie  $x = 0$  in  $f_a(x)$  ein und betrachten Sie das Verhalten von  $f_a(x)$  für  $x \to \pm \infty$  und überlegen Sie, welche abgebildete Graphen damit nicht in Frage kommen. Bestimmen Sie anhand der übrigen Abbildung zu einem *x*-Wert den zugehörigen Funktionswert, stellen Sie eine Gleichung auf und lösen Sie diese nach *a* auf. Beachten Sie, dass *a* > 0 sein muss.
- b) Berechnen Sie zum gegebenen *x*-Wert den zugehörigen *y*-Wert, indem Sie den *x*-Wert in *fa*(*x*) einsetzen. Dadurch erhalten Sie die Koordinaten des Hochpunkts H*<sup>a</sup>* des Graphen von *fa*. Um eine Gleichung der Kurve, auf der die zugehörigen Hochpunkte aller Graphen von *f<sup>a</sup>* liegen, zu ermitteln, lösen Sie den *x*-Wert von H*<sup>a</sup>* nach *a* auf und setzen den *a*-Wert in den *y*-Wert von H*<sup>a</sup>* ein.
- c) Skizzieren Sie mithilfe der gegebenen Punkte das symmetrische Dreieck OQP. Um denjenigen Wert von *a* zu berechnen, für den das gleichschenklige (symmetrische) Dreieck

OQP gleichseitig ist, berechnen Sie zuerst die Längen OP und PQ mithilfe des Satzes des Pythagoras. Setzen Sie  $\overline{OP} = \overline{PQ}$  und lösen Sie die zugehörige Gleichung durch Quadrieren und Wurzelziehen nach *a* auf. Verwenden Sie den Satz vom Nullprodukt. Beachten Sie, dass  $a > 0$  sein muss.

#### **Analysis Aufgabe A 2**

#### **Aufgabe A 2.1**

- a) Die Breite *b* der Fahrrinne in einer Höhe von 1m über dem Untergrund erhalten Sie, indem Sie die Schnittstellen  $x_1$  und  $x_2$  des Graphen von f mit der Geraden  $y = 1$  bestimmen: *b* = *x*<sup>2</sup> −*x*1. Die mittlere Steigung *m* zwischen den Punkten B und C erhalten Sie mit der Steigungsformel  $m = \frac{y_2 - y_1}{x_2 - x_1}$ *x*<sup>2−*x*1</sup> oder anhand des Steigungsdreiecks. Die maximale Steigung *mmax* der Fahrrinne erhalten Sie, indem Sie an der Wendestelle mit positivem *x*-Wert eine Tangente einzeichnen und mithilfe eines Steigungsdreiecks die Steigung bestimmen. Beachten Sie, dass *f* Wendestellen hat.
- b) Um die Höhe, in der die Fahrrinne eine Breite von 12m hat, zu erhalten, setzen Sie *x* = 6 oder *x* = −6 in *f*(*x*) ein. Das Gesamtvolumen V der Station erhalten Sie, indem Sie die Querschnittsfläche Q mit der Länge *l* multiplizieren: V = Q · *l*. Beachten Sie, dass die Querschnittsfläche Q aus zwei gleichgroßen Trapezen und der Fläche zwischen dem Graphen von *f* und der *x*-Achse im Intervall [−8; 8], welche symmetrisch zur *y*-Achse ist, besteht. Berechnen Sie daher nur Teilflächen. Eine Trapezfläche erhalten Sie mit der Formel A =  $\frac{a+c}{2} \cdot h$ . Bestimmen Sie anhand der Abbildung die parallelen Seiten *a* und *c* sowie die zugehörige Höhe *h*. Den Flächeninhalt der Fläche zwischen dem Graphen von *f* und der *x*-Achse im Intervall [0; 8] erhalten Sie mithilfe eines Integrals. Verwenden Sie den Hauptsatz der Differential- und Integralrechnung:

 $\int^b$  $\int_a^b f(x)dx = \left[F(x)\right]_a^b$ *a* = F(*b*)−F(*a*), wobei F eine Stammfunktion von *f* ist. Damit können Sie Q bestimmen. Mithilfe des gegebenen Volumens können Sie die Länge *l* der Station bestimmen, indem Sie die gegebenen Daten in die Volumenformel einsetzen und die Gleichung nach *l* auflösen.

c) Als Ansatz für eine trigonometrische Funktion *g*, deren Graph die Punkte A, B und C als Extrempunkte besitzt, können Sie  $g(x) = -a \cdot \cos(b \cdot x) + d$  verwenden. Bestimmen Sie die Mittellinie und damit *d*, die Amplitude *a* und die Periode *p*. Verwenden Sie die Formel  $p = \frac{2\pi}{b}$ , um *b* zu erhalten.

Alternativ können Sie auch den Ansatz  $g(x) = a \cdot \sin(b \cdot (x - c)) + d$  verwenden.

Bestimmen Sie die Mittellinie und damit *d*, die Amplitude *a* und die Periode *p*. Verwenden Sie die Formel  $p = \frac{2\pi}{b}$ , um *b* zu erhalten. Überlegen Sie, wie der Graph von *g* gegenüber der Sinusfunktion verschoben ist, um *c* zu bestimmen.

## **Aufgabe A 2.2**

- a) Da der Punkt P(*u* | *v*) mit *u* > 0 ein Punkt auf K ist, können Sie den *y*-Wert von P in Abhängigkeit von *u* bestimmen. Tragen Sie die Punkte P(*u* | *f*(*u*)), Q(*u* | 4), R(0 | 4) und S(0 | *f*(*u*)) in eine Skizze ein. Bestimmen Sie den Radius *r* und die Höhe *h* des entstandenen Zylinders in Abhängigkeit von *u*. Das Volumen V eines Zylinders erhalten Sie mit der Formel V = G · *h* = <sup>π</sup> ·*r* 2 · *h*. Setzen Sie *r* und *h* ein. Die Mantelfläche M eines Zylinders erhalten Sie mit der Formel M =  $2 \cdot \pi \cdot r \cdot h$ . Um denjenigen Wert von *u* zu berechnen, für den der Inhalt der Mantelfläche M des Zylinders M = 4<sup>π</sup> beträgt, setzen Sie *r*, *h* und M in die Formel für die Mantelfläche ein und lösen die entstandene Gleichung nach *u* auf.
- b) Skizzieren Sie die Problemstellung. Beachten Sie, dass das Dreieck rechtwinklig ist und bestimmen Sie die beiden anderen Winkel, wenn es zusätzlich noch gleichschenklig ist. Beachten Sie, dass dann die Tangente *t* an den Punkt T parallel zur 1. Winkelhalbierenden ist. Bestimmen Sie die Steigung der Tangente in T und stellen Sie mithilfe der 1. Ableitung von *f* eine Gleichung auf, die Sie nach *x* durch Wurzelziehen auflösen.
- c) Verwenden Sie den Ansatz  $f(x) = a \cdot h(\frac{1}{b} \cdot x)$  mit  $a, b > 0$ , wobei *a* der Streckfaktor in *y*-Richtung und *b* der Streckfaktor in *x*-Richtung ist. Durch Koeffizientenvergleich können Sie *a* und damit auch *b* bestimmen. Beachten Sie, dass *b* > 0 ist.

# **Analytische Geometrie B1**

a) Die Größe des Winkels  $\alpha$  zwischen den beiden Kanten, die durch die Strecken BC und BS beschrieben werden, erhalten Sie, indem Sie den Winkel zwischen den Vektoren BC und  $\overrightarrow{BS}$  mithilfe der Formel cos $(\alpha) = \frac{\vec{a} \cdot \vec{b}}{|\vec{a}| |\vec{b}|}$  $\frac{\vec{a} \cdot \vec{b}}{|\vec{a}| \cdot |\vec{b}|}$  für den Winkel zwischen zwei Vektoren  $\vec{a}$  und  $\vec{b}$ berechnen.

Verwenden Sie für die Parametergleichung der Ebene E, in der die Punkte B, C und S liegen, beispielsweise den Stützpunkt B und die Spannvektoren BC und BS. Einen Normalenvektor  $\vec{n}$  von E erhalten Sie mithilfe des Kreuzprodukts (siehe Seite 52) der verkürzten Spannvektoren. Alternativ können Sie~*n* auch mithilfe des Skalarprodukts bestimmen, da~*n* sowohl auf  $\overline{BC}$  als auch auf  $\overline{BS}$  senkrecht steht. Eine Koordinatengleichung von E erhalten Sie mithilfe der Punkt-Normalenform:  $(\vec{x} - \vec{b}) \cdot \vec{n} = 0$ .

Alternativ können Sie auch die Koordinaten von Punkt B in den Ansatz  $ax_1 + bx_2 + cx_3 = d$  $\sqrt{ }$ *a*  $\setminus$ 

 $e$ insetzen, wobei  $\vec{n}$  =  $\overline{ }$ *b c* ist. Den Flächeninhalt der rechten Seitenwand erhalten

Sie, indem Sie den Flächeninhalt A des gleichschenkligen Dreiecks BCS mit der Formel A =  $\frac{1}{2} \cdot g \cdot h$  berechnen. Dazu bestimmen Sie zuerst die Koordinaten des Mittelpunkts M der 2 Seite BC mit der Formel M  $\left(\frac{b_1+c_1}{2} \mid \frac{b_2+c_2}{2} \mid \frac{b_3+c_3}{2}\right)$ . Die Länge der Grundseite  $g = \overline{BC}$  erhalten Sie, indem Sie den Betrag des Vektors  $\overrightarrow{BC}$  bestimmen. Die zugehörige Höhe  $h = \overline{MS}$ erhalten Sie, indem Sie den Betrag des Vektors MS bestimmen.

- b) Beachten Sie, dass der Punkt P auf der Verbindungsgeraden von M und S in einer Entfernung von 5 LE von S liegt. Skizzieren Sie die Problemstellung. Die Koordinaten von P erhalten Sie mithilfe einer Vektorkette. Dazu wird zuerst der Vektor SM auf die Länge 1 normiert:  $\vec{v}_0 = \frac{1}{|\vec{SM}|} \cdot \vec{SM}$ . Anschließend können Sie für den Ortsvektor von P eine ge-  eignete Vektorkette aufstellen. Alternativ können Sie auch die Gleichung der Geraden *h* durch S und M aufstellen. Bestimmen Sie die Koordinaten eines allgemeinen Punkt P*<sup>t</sup>* auf *h* zwischen S und M. Da der Abstand von S zu P 5 LE beträgt, lösen Sie die Gleichung  $\left| \overrightarrow{SP_t} \right| = 5$  nach *t* auf.
- Ī c) Bestimmen Sie die Koordinaten der Spitze G des Stabs. Den Endpunkt G ∗ des Schattens, den der Stab auf die rechte Seitenwand wirft, erhalten Sie, indem Sie die Lichtgerade *l* durch L und G mit der Ebene E schneiden. Stellen Sie die Gleichung von *l* auf und setzen Sie den allgemeinen Punkt P*<sup>t</sup>* von *l* in die Koordinatengleichung von E ein. Lösen Sie die entstandene Gleichung nach *t* auf und setzen Sie den erhaltenen *t*-Wert in P*<sup>t</sup>* ein. Die Gesamtlänge des betrachteten Schattens erhalten Sie mithilfe von zwei Teilen. Beachten Sie, dass der Schatten des Stabs auf dem Boden von F zu Q und auf der rechten Seitenwand von Q zu G ∗ verläuft. Überlegen Sie, wie Sie den Punkt Q erhalten könnten.

## **Analytische Geometrie B2**

- a) Die Länge *l* der Diagonalen der Projektionsfläche erhalten Sie, indem Sie beispielsweise die Länge des Vektors  $\overline{AC}$  berechnen. Verwenden Sie für die Parametergleichung der Ebene E, in der die Punkte A, B und C liegen, beispielsweise den Stützpunkt A und die Spannvektoren AB und AC. Einen Normalenvektor  $\vec{n}$  von E erhalten Sie mithilfe des Vektorprodukts (siehe Seite 52) der Spannvektoren. Alternativ können Sie  $\vec{n}$  auch mithilfe des Skalarprodukts bestimmen, da  $\vec{n}$  sowohl auf AB als auch auf AC senkrecht steht. Eine Koordinatengleichung von E erhalten Sie mithilfe der Punkt-Normalenform: (~*x*−~*a*)·~*n* = 0. Alternativ können Sie auch die Koordinaten eines gegebenen Punktes in den Ansatz  $ax_1 + bx_2 + cx_3 = d$  einsetzen und *d* bestimmen. Die Weite des Winkels  $\alpha$ , den die Projektionsfläche und die dahinter liegende Wand des Klassenzimmers einschließen, erhalten Sie, indem Sie den Winkel zwischen den Normalenvektoren  $\vec{n}_1$  von E und  $\vec{n}_2$ der *x*<sub>2</sub>*x*<sub>3</sub>-Ebene mit der Formel cos ( $\alpha$ ) =  $\frac{\vec{n}_1 \cdot \vec{n}_2}{|\vec{n}_1| \cdot |\vec{n}_2|}$  $\frac{n_1 \cdot n_2}{|\vec{n}_1| \cdot |\vec{n}_2|}$  für den Winkel zwischen zwei Ebenen berechnen.
- b) Stellen Sie zuerst die Lasergerade *l* auf und schneiden Sie diese mit der Ebene E. Setzen Sie dazu einen allgemeinen Punkt P*<sup>t</sup>* von *l* in die Gleichung von E ein und lösen Sie die entstandene Gleichung nach *t* auf. Setzen Sie den erhaltenen *t*-Wert in P*<sup>t</sup>* ein. Prüfen Sie, ob die Koordinaten des Schnittpunkts S jeweils zwischen den entsprechenden Koordinaten der Punkte A, B, C und D liegen.
- c) Um nachzuweisen, dass der Mittelpunkt M der Strecke CD in jeder Ebene der Schar liegt, setzen Sie die Koordinaten von M in die Ebenengleichung ein. Die Koordinaten von M

erhalten Sie mit der Mittelpunktsformel M  $\left(\frac{c_1+d_1}{2} \mid \frac{c_2+d_2}{2} \mid \frac{c_3+d_3}{2}\right)$ . Falls eine wahre Aussage entsteht, liegt M in jeder Ebene der Schar. Beachten Sie, dass die Gerade *g*, welche die Drehachse enthält, durch M geht und parallel zur *x*3-Achse ist.

d) Setzen Sie zuerst  $a = 1$  in  $E_a$  ein, um die Gleichung von  $E_1$  zu erhalten. Anschließend schneiden Sie die Ebene E<sup>1</sup> mit der *x*2*x*3-Ebene. Stellen Sie dazu ein Gleichungssystem auf und lösen Sie dieses. Bestimmen Sie daraus die Gleichung der Schnittgeraden *s*. Überlegen Sie, welche Koordinaten die rechte obere Ecke C ∗ haben muss, wenn die Projektionsfläche gedreht wird, und C ∗ auf *s* liegt. Um nachzuweisen, dass C ∗ eine mögliche rechte obere Ecke der Projektionsfläche ist, berechnen Sie den Abstand von C ∗ zu M, indem Sie die Länge des entsprechenden Verbindungsvektors bestimmen und mit dem Abstand von C zu M vergleichen.

## **Stochastik C1**

- a) Bestimmen Sie die Wahrscheinlichkeit dafür, dass in einer Muschel eine Perle ist, und dass sie dem geforderten Qualitätsstandard entspricht. Um die Wahrscheinlichkeit der Ereignisse A und B zu bestimmen, legen Sie X als binomialverteilte Zufallsvariable für die Anzahl der Perlen mit den Parametern n und p fest. Die Wahrscheinlichkeit für das Ereignis A erhalten Sie mithilfe der Binomialverteilung unter Verwendung des WTR. Die Wahrscheinlichkeit für das Ereignis B erhalten Sie mithilfe der kumulierten Binomialverteilung und der Wahrscheinlichkeit des Gegenereignisses unter Verwendung des WTR. Um die Wahrscheinlichkeit des Ereignisses C zu bestimmen, legen Sie Y als binomialverteilte Zufallsvariable für die Anzahl der Perlen mit dem geforderten Qualitätsstandard mit den Parametern n und p fest. Die Wahrscheinlichkeit für das Ereignis C erhalten Sie mithilfe der kumulierten Binomialverteilung und der Wahrscheinlichkeit des Gegenereignisses unter Verwendung des WTR.
- b) Legen Sie X als binomialverteilte Zufallsvariable für die Anzahl der Perlen mit den Parametern p und unbekanntem n fest. Da mit einer Wahrscheinlichkeit von mindestens 95% mindestens eine Perle zu finden ist, lösen Sie mithilfe der Wahrscheinlichkeit des Gegenereignisses die Ungleichung  $P(X \ge 1) \ge 0.95$  durch Ausprobieren mit dem WTR und der Binomialverteilung.
- c) Die Vermutung des Muschelzüchters ist die Alternativhypothese:  $H_1 : p > ...$ . Damit ergibt sich für die Nullhypothese: H<sub>0</sub> :  $p \leq \ldots$ . Wegen H<sub>1</sub> :  $p > \ldots$  handelt es sich um einen rechtsseitigen Test mit dem Ablehnungsbereich  $\overline{A} = \{g, ..., 200\}$  und dem Signifikanzniveau  $\alpha^* = 5\%$ . Legen Sie X als binomialverteilte Zufallsgröße für die Anzahl der Perlen mit den Parametern n und p fest. Bestimmen Sie mithilfe der Wahrscheinlichkeit der kumulierten Binomialverteilung unter Verwendung des Taschenrechners ein minimales  $g \in \mathbb{N}$ so, dass die Wahrscheinlichkeit, dass X einen Wert zwischen g und 200 annimmt, kleiner als  $\alpha^*$  ist, d.h. dass gilt:  $P(X \in \overline{A}) \le \alpha^*$  bzw.  $P(X \ge g) \le \alpha^*$ . Verwenden Sie die Wahrscheinlichkeit des Gegenereignisses. Bestimmen Sie damit den Ablehnungsbereich

A und formulieren Sie die Entscheidungsregel. Beachten Sie, dass bei einem Fehler 2. Art die Nullhypothese beibehalten wird, obwohl sie falsch ist. Die Wahrscheinlichkeit für den Fehler 2. Art erhalten Sie, indem Sie die Wahrscheinlichkeit, dass sich die Anzahl der Perlen nicht im Ablehnungsbereich befindet, berechnen. Legen Sie Y als binomialverteilte Zufallsgröße für die Anzahl der Perlen mit den Parametern n und p (tatsächlicher Anteil) fest und berechnen Sie  $\beta = P(Y \notin A)$ .

d) Bezeichnen Sie mit *x* die Anzahl der schwarzen Perlen und bestimmen Sie die Anzahl der weißen Perlen in Abhängigkeit von *x*. Erstellen Sie ein Baumdiagramm für zweimaliges Ziehen ohne Zurücklegen. Stellen Sie mithilfe der Pfadregeln eine Gleichung auf und lösen Sie diese mithilfe der *pq*- oder *abc*-Formel nach *x* auf. Überlegen Sie, welche Lösung in Frage kommt.

#### **Stochastik C2**

- a) Bestimmen Sie die Gesamtanzahl der Kugeln und die Wahrscheinlichkeit, eine rote Kugel zu ziehen. Legen Sie X als binomialverteilte Zufallsgröße für die Anzahl der roten Kugeln mit den Parametern n und p fest. Die Wahrscheinlichkeit für das Ereignis A erhalten Sie mithilfe der Binomialverteilung. Die Wahrscheinlichkeit für das Ereignis B erhalten Sie mithilfe der kumulierten Binomialverteilung. Bezeichnen Sie mit r: Kugel ist rot, mit w: Kugel ist weiß und mit s: Kugel ist schwarz, und bestimmen Sie bei einmaligem Ziehen die zugehörigen Wahrscheinlichkeiten P(r), P(w) und P(s). Die Wahrscheinlichkeit für das Ereignis C erhalten Sie mithilfe der Pfadregeln.
- b) Erstellen Sie ein Baumdiagramm. Beachten Sie, dass sich beim Ziehen ohne Zurücklegen die Wahrscheinlichkeiten ändern. Die Wahrscheinlichkeit, dass eine weiße Kugel oder zwei Kugeln mit gleicher Farbe gezogen werden, erhalten Sie mithilfe der Pfadregeln. Legen Sie *x* für die Höhe des Einsatzes fest. Den Erwartungswert E für den Spieler erhalten Sie, indem Sie die jeweiligen Auszahlungsbeträge mit der entsprechenden Wahrscheinlichkeit multiplizieren, die Ergebnisse addieren und den Einsatz *x* subtrahieren. Da das Spiel fair sein soll, lösen Sie die Gleichung E = 0 nach *x* auf.
- c) Legen Sie X als binomialverteilte Zufallsgröße für die Anzahl der roten Kugeln mit den Parametern n und p fest. Die Gewinnwahrscheinlichkeit, also die Wahrscheinlichkeit dafür, dass der Spieler mindestens eine rote Kugel zieht, erhalten Sie mithilfe der Binomialverteilung und der Wahrscheinlichkeit des Gegenereignisses. Alternativ können Sie auch die Pfadregeln verwenden. Bestimmen Sie mithilfe der Pfadregeln und der Wahrscheinlichkeit des Gegenereignisses die Gewinnwahrscheinlichkeit  $P_1$ , wenn der Spieler einen Zug weglässt. Beachten Sie die Anzahl der Kugeln insgesamt. Entsprechend bestimmen Sie die Gewinnwahrscheinlichkeit P<sub>2</sub>, wenn der Spieler zwei Züge weglässt und allgemein die Gewinnwahrscheinlichkeit P*<sup>z</sup>* , wenn der Spieler *z* Züge weglässt. Um zu ermitteln, auf wie viele Züge der Spieler verzichten muss, damit seine Gewinnwahrscheinlichkeit am größten ist, erstellen Sie mithilfe des WTR eine Wertetabelle und bestimmen *z* zum Maximalwert.

d) Legen Sie X als normalverteilte Zufallsgröße für den Durchmesser der Kugeln mit  $\mu$  und <sup>σ</sup> fest. Bestimmen Sie die Wahrscheinlichkeit für den Toleranzbereich der Kugeln. Stellen Sie eine Ungleichung auf und bestimmen Sie durch Ausprobieren mithilfe der kumulierten Normalverteilung und des WTR die Toleranzgröße *c*.

# **Lösungen Abitur 2020**

## **Pflichtteil**

1) Den Inhalt A der markierten Fläche erhält man, indem man zwei Teilflächen A<sub>1</sub> und A<sub>2</sub> berechnet und addiert.

Die Teilfläche A<sub>1</sub> ist ein Rechteck mit den Seiten  $a = 1$  und  $b = 3$ . Damit gilt:

$$
A_1 = a \cdot b = 1 \cdot 3 = 3
$$

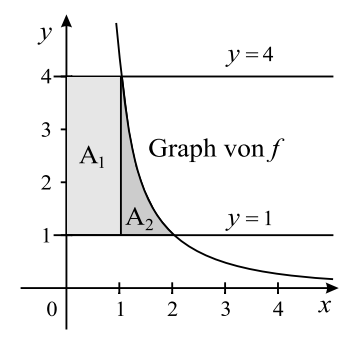

Die Teilfläche A<sup>2</sup> erhält man mithilfe eines Integrals.

Da der Graph von *f* oberhalb der Geraden *y* = 1 verläuft, gilt mithilfe des Hauptsatzes der Differential- und Integralrechnung:

$$
A_2 = \int_1^2 (f(x) - 1) dx
$$
  
=  $\int_1^2 \left(\frac{4}{x^2} - 1\right) dx$   
=  $\int_1^2 (4 \cdot x^{-2} - 1) dx$   
=  $\left[\frac{4}{-1} \cdot x^{-1} - 1x\right]_1^2$   
=  $\left[-\frac{4}{x} - x\right]_1^2$   
=  $-\frac{4}{2} - 2 - \left(-\frac{4}{1} - 1\right)$   
= 1

Damit erhält man:

$$
A = A_1 + A_2 = 3 + 1 = 4
$$

Somit beträgt der Flächeninhalt der markierten Fläche 4 FE.

2) a) Es ist  $f_a(x) = a \cdot (x-2)^3$ . Setzt man *a* = 2 in  $f_a$  ein, erhält man:  $f_2(x) = 2 \cdot (x-2)^3$ . Um zu zeigen, dass die Funktion F mit  $F(x) = \frac{1}{2} \cdot (x - 2)^4 + 3$  eine Stammfunktion von *f*<sup>2</sup> ist, bestimmt man die 1. Ableitung von F:

$$
F'(x) = \frac{1}{2} \cdot 4 \cdot (x - 2)^3 + 0 = 2 \cdot (x - 2)^3 = f_2(x)
$$

Wegen  $F'(x) = f_2(x)$  ist F eine Stammfunktion von  $f_2$ .

b) Eine allgemeine Stammfunktion  $F_a$  von  $f_a$  hat die Gleichung  $F_a(x) = \frac{a}{4} \cdot (x-2)^4 + c$ . Die Graphen von F*<sup>a</sup>* gehen aus dem Graphen von *g*(*x*) = *x* <sup>4</sup> durch Streckung mit dem Faktor  $\frac{a}{4}$  in *y*-Richtung (ist  $a < 0$  ist der Graph zusätzlich an der *x*-Achse gespiegelt), Verschiebung um 2 LE in positive *x*-Richtung und Verschiebung um *c* LE in *y*-Richtung hervor.

Für *a* < 0 und *a* > 0 kann man folgende Graphen skizzieren:

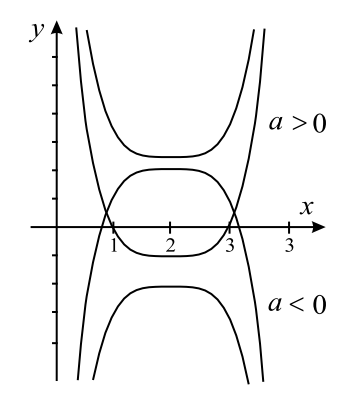

Für  $a > 0$  sind die Graphen von F<sub>a</sub> nach oben geöffnet und haben einen Tiefpunkt mit den Koordinaten T(2 | *c*).

Für *a* < 0 sind die Graphen von F*<sup>a</sup>* nach unten geöffnet und haben einen Hochpunkt mit den Koordinaten H(2 | *c*).

Somit gibt es nur für  $a < 0$  und  $c < 0$  Stammfunktionen von  $f_a$ , die nur negative Funktionswerte haben.

- 3) a) Nullstellen von *f* sind an denjenigen Stellen, an denen der Graph von F Punkte mit einer waagrechten Tangente hat, da wegen  $f(x) = 0$  auch  $F'(x) = 0$  gelten muss. Die Nullstellen von *f* sind im abgebildeten Bereich  $x_1 = 1$  und  $x_2 = 3$ , da der Graph von F an diesen Stellen Extremstellen hat.
	- b) Mithilfe des Hauptsatzes der Differential- und Integralrechnung kann man das gegebene Integral berechnen. Anhand der Abbildung kann man Funktionswerte von F ablesen:

$$
\int_{1}^{2} f(x) dx = \left[ F(x) \right]_{1}^{2} = F(2) - F(1) = 1 - 3 = -2
$$

c) Um zu begründen, dass die Funktion *f* im Bereich  $0, 5 \le x \le 1, 5$  streng monoton fallend ist, kann man sich Folgendes überlegen: Der Graph von F ist für  $0, 5 \le x \le 1, 5$  rechtsgekrümmt, also gilt für diesen Bereich:  $F''(x) < 0.$ 

Wegen  $F''(x) = f'(x)$  gilt damit für diesen Bereich:  $f'(x) < 0$ .

Somit ist *f* im Bereich  $0, 5 \le x \le 1, 5$  streng monoton fallend.

4) a) Gegeben sind die Punkte  $O(0 | 0)$ ,  $P(a | 0)$  und  $Q(a | f(a))$  mit  $a > 0$ .

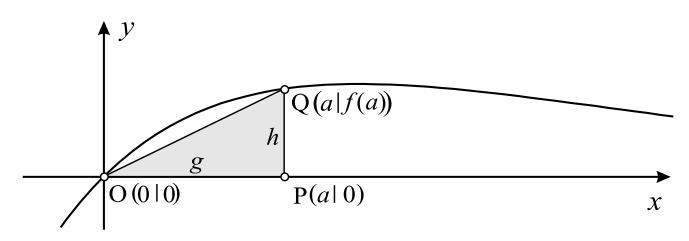

Den Flächeninhalt A eines Dreiecks OPQ erhält man mit der Formel A =  $\frac{1}{2} \cdot g \cdot h$ . Mit *g* = *a* und *h* = *f*(*a*) = *a* ·  $e^{-a}$  ergibt sich:

$$
A(a) = \frac{1}{2} \cdot g \cdot h = \frac{1}{2} \cdot a \cdot a \cdot e^{-a} = \frac{1}{2} a^{2} \cdot e^{-a}
$$

b) Um das Dreieck mit dem größten Flächeninhalt zu bestimmen, berechnet man das Maximum der Funktion  $A(a) = \frac{1}{2}a^2 \cdot e^{-a}$ . Hierzu verwendet man die 1. Ableitung von A(*a*), die man mit der Produkt- und Kettenregel erhält:

$$
A'(a) = a \cdot e^{-a} + \frac{1}{2}a^2 \cdot e^{-a} \cdot (-1) = e^{-a} \cdot \left(a - \frac{1}{2}a^2\right) = a \cdot e^{-a} \cdot \left(1 - \frac{1}{2}a\right)
$$

Als notwendige Bedingung löst man die Gleichung A 0 (*a*) = 0 nach *a* auf:

$$
a \cdot e^{-a} \cdot \left(1 - \frac{1}{2}a\right) = 0
$$

Mithilfe des Satzes vom Nullprodukt erhält man  $a_1 = 0$  und aus  $1 - \frac{1}{2}a = 0$  die Lösung  $a_2 = 2$ .

Wegen  $a > 0$  kommt nur  $a = 2$  als Lösung in Frage. Für  $a < 2$  gilt: A' $(a) > 0$  und für  $a > 2$  gilt: A' $(a) < 0$ . Damit wechselt  $A'(a)$  bei  $a = 2$  das Vorzeichen von + nach –. Also hat  $A(a)$  bei  $a = 2$  ein Maximum. Somit ist für *a* = 2 der Flächeninhalt des Dreiecks OPQ am größten.

- 5) Gegeben sind die Ebenen E:  $2x_1 + 2x_2 + x_3 = 6$  und F:  $2x_2 + x_3 = 4$ .
	- a) Um die beiden Ebenen in einem gemeinsamen Koordinatensystem darzustellen, bestimmt man zuerst die Spurpunkte der Ebenen. Dazu werden jeweils zwei Koordinaten gleich Null gesetzt, die dritte errechnet. Für die Ebene E ergeben sich die Spurpunkte  $S_1(3 | 0 | 0)$ ,  $S_2(0 | 3 | 0)$  und  $S_3(0 | 0 | 6)$ . Für die Ebene F ergeben sich die Spurpunkte  $T_2(0 \mid 2 \mid 0)$  und  $T_3(0 \mid 0 \mid 4)$ .

Wegen  $2 \cdot 0 + 0 = 4$  (Widerspruch) gibt es keinen Spurpunkt T<sub>1</sub>, so dass F parallel zur  $x_1$ -Achse ist.

#### Damit erhält man:

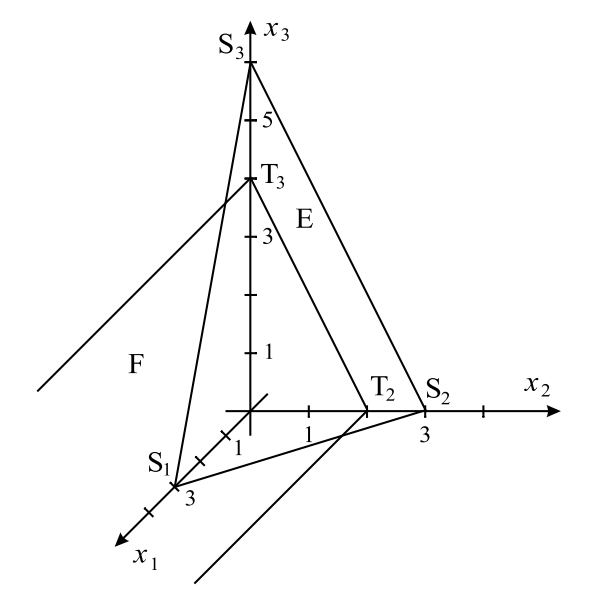

b) Eine Gleichung der Schnittgeraden der beiden Ebenen erhält man, indem man das zugehörige Gleichungssystem löst:

$$
\begin{array}{ccccccccc}\nI & 2x_1 & + & 2x_2 & + & x_3 & = & 6 \\
\text{II} & & & 2x_2 & + & x_3 & = & 4\n\end{array}
$$

Wählt man  $x_2 = t$ , so ergibt sich aus Gleichung II:  $2t + x_3 = 4 \Rightarrow x_3 = 4 - 2t$ . Setzt man  $x_2 = t$  und  $x_3 = 4 - 2t$  in Gleichung I ein, erhält man:  $2x_1 + 2t + 4 - 2t = 6 \Rightarrow x_1 = 1.$ 

Damit erhält man als Lösung des Gleichungssystem: (1 | *t* | 4−2*t*) mit *t* ∈ IR. Somit kann man die Gleichung der Schnittgeraden aufstellen:

$$
\vec{x} = \left(\begin{array}{c} 1 \\ 0 \\ 4 \end{array}\right) + t \cdot \left(\begin{array}{c} 0 \\ 1 \\ -2 \end{array}\right)
$$

6) Für eine Gerade *g*, die orthogonal zur Ebene E: *x*<sup>1</sup> −*x*<sup>3</sup> = 5 ist, kann man als Richtungsvektor  $\vec{u}$  den Normalenvektor  $\vec{n} =$  $\sqrt{ }$  $\left\{ \right.$ 1  $\boldsymbol{0}$  $\overline{z}$ <sup>-1</sup>  $\setminus$ der Ebene E verwenden.

Da die Gerade *g* die *x*<sub>1</sub>-Achse in einem Punkt schneidet, kann man als Ansatz für die Koordinaten des Schnittpunkts Q(*a* | 0 | 0) verwenden.

Da der Punkt Q vom Punkt  $P(0 | 2 | 1)$  den Abstand 3 haben soll, muss der zugehörige Verbindungsvektor den Betrag 3 haben. Damit ergibt sich folgende Gleichung, die man

nach *a* durch Quadrieren auflösen kann:

$$
\left|\overrightarrow{PQ}\right| = 3
$$

$$
\left|\begin{pmatrix} a \\ -2 \\ -1 \end{pmatrix}\right| = 3
$$

$$
\sqrt{a^2 + (-2)^2 + (-1)^2} = 3
$$

$$
\sqrt{a^2 + 5} = 3
$$

$$
a^2 + 5 = 9
$$

$$
a^2 = 4
$$

$$
a_{1,2} = \pm 2
$$

Für  $a = 2$  hat der Schnittpunkt von *g* mit der  $x_1$ -Achse die Koordinaten Q<sub>1</sub>(2 | 0 | 0). Somit hat die Gerade *g* beispielsweise die Gleichung:

$$
g: \vec{x} = \begin{pmatrix} 2 \\ 0 \\ 0 \end{pmatrix} + t \cdot \begin{pmatrix} 1 \\ 0 \\ -1 \end{pmatrix}
$$

Alternativ kann man auch für *a* = −2 eine Gleichung für die Gerade *g* aufstellen.

7) Um die Wahrscheinlichkeit des Ereignisses A: «Anna gewinnt das Spiel in der ersten Runde.» zu berechnen, erstellt man zuerst ein Baumdiagramm. Man bezeichnet mit r: rote Karte und mit s: schwarze Karte.

Da es sich um zweimaliges «Ziehen ohne Zurücklegen» handelt, kann man folgendes Baumdiagramm zeichnen

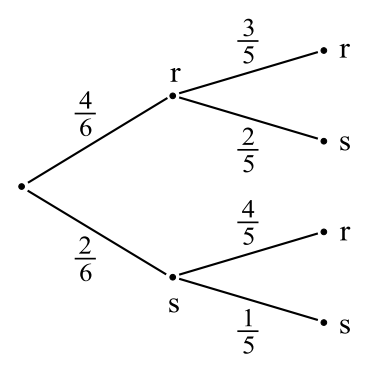

Die Wahrscheinlichkeit des Ereignisses A: «Anna gewinnt das Spiel in der ersten Runde.»

erhält man mithilfe der Pfadregeln:

P(A)= P(mindestens eine schwarze Karte)  
= P(rs) + P(sr) + P(ss)  
= 
$$
\frac{4}{6} \cdot \frac{2}{5} + \frac{2}{6} \cdot \frac{4}{5} + \frac{2}{6} \cdot \frac{1}{5}
$$
  
=  $\frac{8}{30} + \frac{8}{30} + \frac{2}{30}$   
=  $\frac{18}{30}$   
=  $\frac{3}{5}$ 

Die Wahrscheinlichkeit für das Ereignis A beträgt  $\frac{3}{5}$ .

Um die Wahrscheinlichkeit des Ereignisses B: «Anna gewinnt das Spiel.» zu berechnen, muss man zusätzlich noch betrachten, dass sie entweder in der ersten Runde mit der Wahrscheinlichkeit  $P(A) = \frac{3}{5}$  gewinnt oder in der zweiten Runde dann gewinnt, wenn in der ersten und zweiten Runde nur rote Karten aufgedeckt werden. Die entsprechende Wahrscheinlichkeit erhält man ebenfalls mithilfe der Pfadregeln bei viermaligem Ziehen ohne Zurücklegen:

$$
P(B) = P(A) + P(rrrr) = \frac{3}{5} + \frac{4}{6} \cdot \frac{3}{5} \cdot \frac{2}{4} \cdot \frac{1}{3}
$$
  
=  $\frac{3}{5} + \frac{1}{15} = \frac{9}{15} + \frac{1}{15}$   
=  $\frac{10}{15}$   
=  $\frac{2}{3}$ 

Die Wahrscheinlichkeit für das Ereignis B beträgt  $\frac{2}{3}$ .

- 8) a) Anhand der gegebenen Glockenkurve kann man ablesen, dass das Funktionsmaximum bei  $x = 10$  liegt, somit gilt für den Erwartungswert:  $\mu = 10$ .
	- b) I) Die Wahrscheinlichkeit  $P(X = 8) = 0$ , da die zugehörige Fläche eine Linie mit Flächeninhalt Null ist.
		- II) Die Wahrscheinlichkeit

$$
P(10 - \sigma < X < 10 + \sigma) = P(10 - 3 < X < 10 + 3) \\
 = P(7 < X < 13)
$$

entspricht dem Flächeninhalt der Fläche zwischen dem Graphen der Dichtefunk-

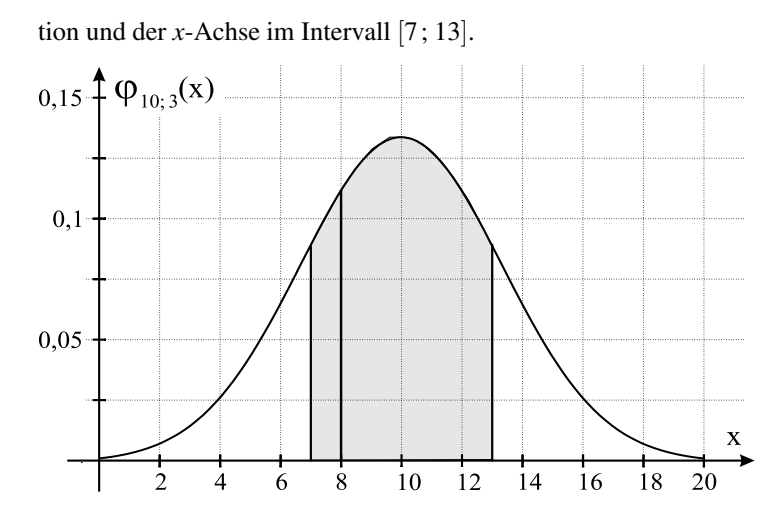

c) Der Graph der Dichtefunktion von Y geht aus dem Graphen der Dichtefunktion von X durch Verschiebung um 10 LE nach rechts hervor, da das Maximum des Graphen von Y bei  $x = 2 \cdot 10 = 20$  liegt. Da die Standardabweichung von X verdoppelt wird, ergibt sich wegen  $\varphi_{\mu,\sigma}(\mu) \approx \frac{0.4}{\sigma}$  für das Maximum der Glockenkurve von Y:  $\varphi_{20,6}(20) \approx \frac{0.4}{6} = \frac{\frac{0.4}{3}}{\frac{2}{3}} = \frac{\varphi_{10,3}(10)}{2}$ . Damit wird der Graph der Dichtefunktion von X in *y*-Richtung mit dem Faktor  $\frac{1}{2}$  gestreckt (bzw. gestaucht) und auch in *x*-Richtung mit dem Faktor 2 gestreckt, damit der Flächeninhalt unter der Glockenkurve gleich groß bleibt. Die Wendestellen des Graphen der Dichtefunktion von Y liegen bei  $x_1 = \mu - \sigma = 20 - 6 = 14$  und  $x_2 = \mu + \sigma = 20 + 6 = 26$ .

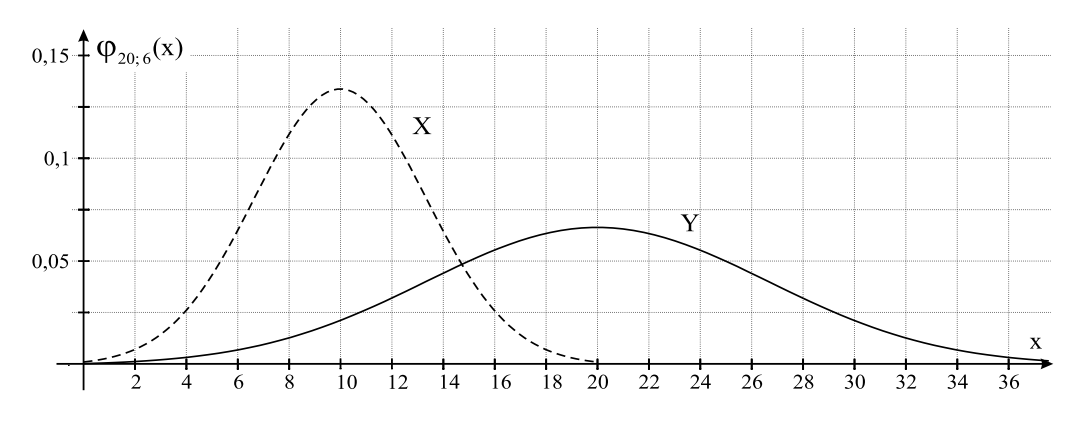

30

# **Lösungen Wahlteil Abitur 2020**

#### **Analysis A1**

#### **Aufgabe A 1.1**

Es ist  $w(t) = 4 \cdot (e^{-t} - e^{-2t})$ ;  $t \ge 0$  (*t* in Jahren nach Beobachtungsbeginn,  $w(t)$  in m pro Jahr).

a) Die momentane Wachstumsrate zum Zeitpunkt  $t = 1$  erhält man, indem man  $t = 1$  in  $w(t)$ einsetzt:

$$
w(1) = 4 \cdot \left(e^{-1} - e^{-2 \cdot 1}\right) \approx 0.93
$$

Somit beträgt die momentane Wachstumsrate nach einem Jahr etwa 0,93 Meter pro Jahr.

Da der Graph von *w* nie unterhalb der *t*-Achse verläuft, ist die momentane Wachstumssrate und damit das Wachstum der Palme nie negativ.

Somit nimmt die Höhe der Palme nie ab.

Die Wendestelle der Funktion *w* gibt den Zeitpunkt *t* an, zu dem die Änderungsrate von *w* bzw. die Steigung der zugehörigen Tangente am kleinsten (negativsten) ist. Somit nimmt zu diesem Zeitpunkt die Wachstumsrate der Palme am stärksten ab.

Den Zeitpunkt der maximalen momentanen Wachstumsrate erhält man mithilfe der 1. Ableitung von *w*, die man mit der Kettenregel bestimmt:

$$
w'(t) = 4 \cdot \left(e^{-t} \cdot (-1) - e^{-2t} \cdot (-2)\right) = 4 \cdot \left(-e^{-t} + 2 \cdot e^{-2t}\right)
$$

Als notwendige Bedingung löst man die Gleichung *w* 0 (*t*) = 0 durch Logarithmieren nach *t* auf. Wegen  $e^{-t} \neq 0$  ergibt sich:

$$
4 \cdot \left( -e^{-t} + 2 \cdot e^{-2t} \right) = 0
$$
  
\n
$$
-e^{-t} + 2 \cdot e^{-2t} = 0
$$
  
\n
$$
e^{-t} \cdot \left( -1 + 2 \cdot e^{-t} \right) = 0
$$
  
\n
$$
-1 + 2 \cdot e^{-t} = 0
$$
  
\n
$$
2 \cdot e^{-t} = 1
$$
  
\n
$$
e^{-t} = \frac{1}{2}
$$
  
\n
$$
-t = \ln \left( \frac{1}{2} \right)
$$
  
\n
$$
t = \frac{\ln \left( \frac{1}{2} \right)}{-1}
$$
  
\n
$$
t \approx 0.69
$$

 $\setminus$ 

Somit ist nach etwa 0,69 Jahren die momentane Wachstumsrate der Palme maximal.

b) Die Höhenzunahme Z der Palme im zweiten Jahr nach Beobachtungsbeginn erhält man mithilfe eines Integrals. Dabei ist zu beachten, dass das zweite Jahr den Zeitraum von  $t_1 = 1$  bis  $t_2 = 2$  umfasst:

$$
Z = \int_{1}^{2} w(t) dt
$$
  
=  $\int_{1}^{2} (4 \cdot (e^{-t} - e^{-2t})) dt$   
=  $\left[ 4 \cdot \left( \frac{e^{-t}}{-1} - \frac{e^{-2t}}{-2} \right) \right]_{1}^{2}$   
=  $\left[ 4 \cdot \left( -e^{-t} + \frac{1}{2} \cdot e^{-2t} \right) \right]_{1}^{2}$   
=  $4 \cdot \left( -e^{-2} + \frac{1}{2} \cdot e^{-2t} - \left( -e^{-1} + \frac{1}{2} \cdot e^{-2t} \right) \right)$   
 $\approx 0,70$ 

Somit beträgt die Höhenzunahme der Palme im zweiten Jahr nach Beobachtungsbeginn etwa 0,70 Meter.

Einen integralfreien Funktionsterm der Funktion *h*, der die Höhe der Palme zum Zeitpunkt *t* angibt, erhält man mithilfe eines Integrals unter Berücksichtigung der Anfangshöhe von einem Meter:

$$
h(t) = 1 + \int_0^t w(x) dx
$$
  
=  $1 + \int_0^t (4 \cdot (e^{-x} - e^{-2x})) dx$   
=  $1 + \left[4 \cdot \left(-e^{-x} + \frac{1}{2} \cdot e^{-2x}\right)\right]_0^t$   
=  $1 + 4 \cdot \left(-e^{-t} + \frac{1}{2} \cdot e^{-2t} - \left(-e^{-0} + \frac{1}{2} \cdot e^{-2t}\right)\right)$   
=  $1 + 4 \cdot \left(-e^{-t} + \frac{1}{2} \cdot e^{-2t} + 1 - \frac{1}{2}\right)$   
=  $1 - 4 \cdot e^{-t} + 2 \cdot e^{-2t} + 4 - 2$   
=  $3 - 4 \cdot e^{-t} + 2 \cdot e^{-2t}$ 

Somit erhält man für die Höhe *h* der Palme in Abhängigkeit von *t*:

$$
h(t) = 3 - 4 \cdot e^{-t} + 2 \cdot e^{-2t}
$$

Den Zeitpunkt, ab dem die Palme eine Höhe von 1,50m hat, erhält man, indem man die

Gleichung  $h(t) = 1, 5$  nach *t* auflöst:

$$
3 - 4 \cdot e^{-t} + 2 \cdot e^{-2t} = 1,5
$$
  

$$
1,5 - 4 \cdot e^{-t} + 2 \cdot e^{-2t} = 0
$$

Substituiert man  $z = e^{-t}$  ergibt sich:

$$
1,5 - 4z + 2 \cdot z^2 = 0
$$
  

$$
2z^2 - 4z + 1,5 = 0
$$

Mithilfe der *abc*-Formel erhält man die Lösungen  $z_1 = 0, 5$  und  $z_2 = 1, 5$ . Die Resubstitution ergibt:

$$
e^{-t} = 0,5
$$
  
-t = ln(0,5)  

$$
t_1 = -ln(0,5)
$$
  

$$
t_1 \approx 0,69
$$

und

$$
e^{-t} = 1,5
$$
  

$$
-t = \ln(1,5)
$$
  

$$
t_2 = -\ln(1,5)
$$
  

$$
t_2 \approx -0,41
$$

Wegen  $t \geq 0$  kommt nur  $t \approx 0,69$  als Lösung in Frage.

Somit hat die Palme nach etwa 0,7 Jahren eine Höhe von 1,50m.

Um zu untersuchen, welche Höhe die Palme maximal erreichen kann, bestimmt man den Grenzwert von  $h(t) = 3 - 4 \cdot e^{-t} + 2 \cdot e^{-2t}$  für *t* → ∞, da die Höhe der Palme nie abnimmt. Für *t* → ∞ gehen  $e^{-t}$  und  $e^{-2t}$  gegen Null, damit geht  $h(t) \rightarrow 3$ .

Somit kann die Palme eine maximale Höhe von 3 Metern erreichen. Die Gleichung  $\frac{h(t+0,5)}{h(t)}$  $\frac{h(t)}{h(t)} = 1,5$  kann umgeformt werden zu  $h(t+0,5) = 1,5 \cdot h(t)$ . Eine Fragestellung, die auf diese Gleichung führt, lautet beispielsweise: «Nach welchem Halbjahreszeitraum ist die Höhe der Palme 1,5-malso groß wie zu Beginn des Zeitraums?» oder: «In welchem Halbjahreszeitraum nimmt die Höhe der Palme um

50% zu?»

#### **Aufgabe A 1.2**

Es ist  $f_a(x) = -\frac{1}{8}x^4 + a^2x^2$  für  $a > 0$ .

a) Wegen  $f_a(0) = -\frac{1}{8} \cdot 0^4 + a^2 \cdot 0^2 = 0$  geht der Graph von  $f_a$  durch den Ursprung, damit kommt der Graph von Abbildung 2 nicht als Graph von *f<sup>a</sup>* in Frage. Für *x* → ±∞ geht der Graph von *f<sup>a</sup>* gegen −∞, damit kommt Graph von Abbildung 1 nicht als Graph von *f<sup>a</sup>* in Frage. Somit gehört der Graph von Abbildung 3 zum Graphen von *fa*. Anhand von Abbildung 3 kann man ablesen, dass  $f_a(2) = 2$  ist. Damit kann man den zugehörigen Wert von *a* berechnen, indem man die Gleichung

 $f_a(2) = 2$  nach *a* auflöst:

$$
-\frac{1}{8} \cdot 2^4 + a^2 \cdot 2^2 = 2
$$

$$
-2 + 4a^2 = 2
$$

$$
a^2 = 1
$$

$$
a_{1,2} = \pm 1
$$

Wegen  $a > 0$  kommt nur  $a = 1$  als Lösung in Frage. Somit gehört für *a* = 1 der Graph von Abbildung 3 zu *fa*.

b) Da jede Funktion *f<sup>a</sup>* an der Stelle *x*<sup>1</sup> = 2*a* ein Maximum besitzt, kann man den zugehörigen *y*-Wert berechnen, indem man den *x*-Wert in *fa*(*x*) einsetzt:

$$
y = -\frac{1}{8} \cdot (2a)^4 + a^2 \cdot (2a)^2 = -\frac{1}{8} \cdot 16a^4 + a^2 \cdot 4a^2 = 2a^4
$$

Damit hat der Hochpunkt des Graphen von  $f_a$  die Koordinaten H<sub>*a*</sub> (2*a* | 2*a*<sup>4</sup>).

Um eine Gleichung der Kurve, auf der die zugehörigen Hochpunkte aller Graphen von *f<sup>a</sup>* liegen, zu ermitteln, löst man den *x*-Wert von H*<sup>a</sup>* nach *a* auf und setzt dies in den *y*-Wert von H*<sup>a</sup>* ein:

$$
x = 2a \Rightarrow \frac{x}{2} = a
$$
  

$$
y = 2a^{4} = 2 \cdot \left(\frac{x}{2}\right)^{4} = 2 \cdot \frac{x^{4}}{16} = \frac{1}{8}x^{4}
$$

Somit hat die Ortskurve aller Hochpunkte der Graphen von  $f_a$  die Gleichung  $y = \frac{1}{8}x^4$ .

c) Der Punkt O(0 | 0) sowie die Punkte P (4*a* | −16*a*<sup>4</sup>) und Q (−4*a* | −16*a*<sup>4</sup>) des Graphen von *f<sup>a</sup>* bilden ein symmetrisches (gleichschenkliges) Dreieck OQP, welches man skizzieren kann:

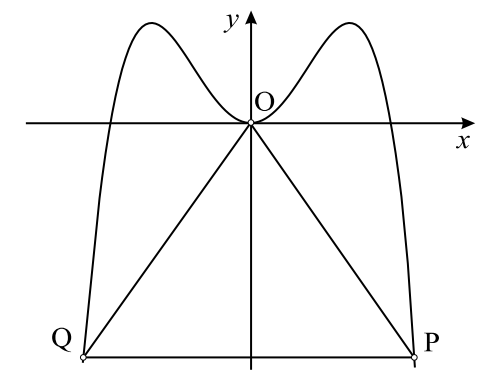

Um denjenigen Wert von *a* zu berechnen, für den das gleichschenklige Dreieck OQP gleichseitig ist, berechnet man zuerst die Längen OP und PQ in Abhängigkeit von *a* :

$$
\overline{OP} = \sqrt{(4a - 0)^2 + (-16a^4 - 0)^2} = \sqrt{16a^2 + 256a^8} = \overline{OQ}
$$
  

$$
\overline{PQ} = 4a - (-4a) = 8a
$$

Da das Dreieck OQP gleichseitig sein soll, setzt man  $\overline{OP} = \overline{PQ}$  und löst die zugehörige Gleichung durch Quadrieren nach *a* auf:

$$
\sqrt{16a^2 + 256a^8} = 8a
$$
  

$$
16a^2 + 256a^8 = 64a^2
$$
  

$$
256a^8 - 48a^2 = 0
$$
  

$$
a^2 \cdot (256a^6 - 48) = 0
$$

Mithilfe des Satzes vom Nullprodukt erhält man  $a_1 = 0$  und aus  $256a^6 - 48 = 0$  bzw.  $a^6 = \frac{3}{16}$  die Lösungen  $a_{2,3} = \pm \sqrt[6]{\frac{3}{16}}$ . Wegen *a* > 0 kommt nur *a* =  $\sqrt[6]{\frac{3}{16}}$  als Lösung in Frage. Somit ist für  $a = \sqrt[6]{\frac{3}{16}}$  das Dreieck OQP gleichseitig.

#### **Analysis A2**

#### **Aufgabe A 2.1**

a) Die Breite *b* der Fahrrinne in einer Höhe von 1m über dem Untergrund erhält man, indem man die Schnittstellen des Graphen von *f* mit der Geraden  $y = 1$  bestimmt. Man erhält  $x_1 = -3$  und  $x_2 = 3$ . Damit ergibt sich:

$$
b = x_2 - x_1 = 3 - (-3) = 6
$$

Die Fahrrinne hat in einer Höhe von 1m über dem Untergrund eine Breite von 6m.

Die mittlere Steigung (linke Abbildung) *m* zwischen den Punkten B(0 | 0) und C(8 | 4) erhält man mit der Steigungsformel oder mithilfe des Steigungsdreiecks zwischen B und C:

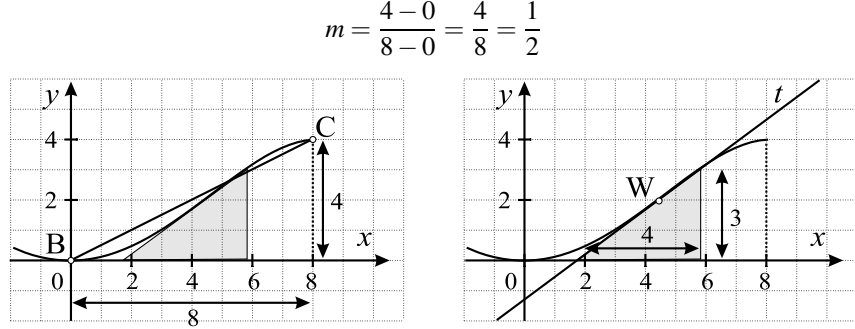

Die maximale Steigung *mmax* der Fahrrinne erhält man, indem man an der Wendestelle  $x \approx 4.5$  eine Tangente einzeichnet und mithilfe eines Steigungsdreiecks die Steigung bestimmt:

$$
m_{max}\approx\frac{3}{4}
$$

Die Funktion *f* kann keine ganzrationale Funktion zweiten Grades sein, da der Graph von *f* mindestens zwei Wendestellen besitzt, während eine ganzrationale Funktion zweiten Grades keine Wendestelle hat.

b) Es ist  $f(x) = -\frac{1}{1024}x^4 + \frac{1}{8}x^2$ . Die Höhe, in der die Fahrrinne eine Breite von 12m hat, erhält man, indem man *x* = 6 oder  $x = -6$  in  $f(x)$  einsetzt:

$$
f(6) = -\frac{1}{1024} \cdot 6^4 + \frac{1}{8} \cdot 6^2 \approx 3,23
$$

Somit hat die Fahrrinne in einer Höhe von etwa 3,23m eine Breite von 12m.

Das Gesamtvolumen V der Station erhält man, indem man die Querschnittsfläche Q mit

der Länge *l* multipliziert:

$$
V = Q \cdot l
$$

Die Querschnittsfläche Q besteht aus zwei gleichgroßenTrapezen und der Fläche zwischen dem Graphen von *f* und der *x*-Achse im Intervall [−8; 8], welche symmetrisch zur *y*-Achse ist. Daher genügt es, nur Teilflächen zu berechnen. Eine Trapezfläche erhält man mit der Formel A =  $\frac{a+c}{2} \cdot h$ . Die parallelen Seiten sind *a* = 8 und *c* = 4, die zugehörige Höhe ist *h* = 4. Damit erhält man:

$$
A_1 = \frac{8+4}{2} \cdot 4 = 24
$$

Den Flächeninhalt der Fläche zwischen dem Graphen von *f* und der *x*-Achse im Intervall [0; 8] erhält man mithilfe eines Integrals:

$$
A_2 = \int_0^8 f(x) dx
$$
  
=  $\int_0^8 \left( -\frac{1}{1024} x^4 + \frac{1}{8} x^2 \right) dx$   
=  $\left[ -\frac{1}{5120} x^5 + \frac{1}{24} x^3 \right]_0^8$   
=  $-\frac{1}{5120} \cdot 8^5 + \frac{1}{24} \cdot 8^3 - \left( -\frac{1}{5120} \cdot 0^5 + \frac{1}{24} \cdot 0^3 \right)$   
 $\approx 14,93$ 

Damit ergibt sich für die Querschnittsfläche:

$$
Q = 2 \cdot A_1 + 2 \cdot A_2
$$
  
\n
$$
\approx 2 \cdot 24 + 2 \cdot 14,93
$$
  
\n
$$
= 77,86
$$

Die Querschnittsfläche beträgt etwa 77,86 $m^2$ .

Da das verbaute Material ein Gesamtvolumen von  $V = 1168 \text{ m}^3$  hat, kann man die Länge *l* der Station bestimmen, indem man die gegebenen Daten in die Volumenformel einsetzt und die Gleichung nach *l* auflöst:

$$
V = Q \cdot l
$$
  

$$
1168 = 77,86 \cdot l
$$
  

$$
\frac{1168}{77,86} = l
$$
  

$$
l \approx 15,00
$$

Die Station hat eine Länge von etwa 15m.

c) Als Ansatz für eine trigonometrische Funktion *g*, deren Graph die Punkte A(−8 | 4), B(0 | 0) und C(8 | 4) als Extrempunkte besitzt, kann man  $g(x) = -a \cdot \cos(b \cdot x) + d$  verwenden, da der Graph von *g* auf der *y*-Achse unterhalb der Mittellinie einen Tiefpunkt hat.

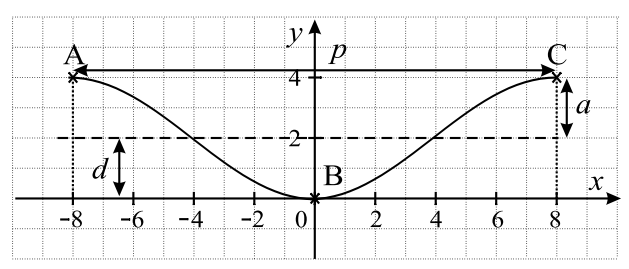

Die Mittellinie ist  $y = 2$ , also gilt:  $d = 2$ . Die Amplitude ist  $a = 2$ .

Da eine halbe Periodenlänge 8 LE beträgt, gilt für die Periode *p*:

$$
p = 16 = \frac{2\pi}{b} \Rightarrow b = \frac{2\pi}{16} = \frac{\pi}{8}
$$

Damit erhält man:

$$
g(x) = -2 \cdot \cos\left(\frac{\pi}{8}x\right) + 2
$$

Alternativ kann man auch den Ansatz  $g(x) = a \cdot \sin(b \cdot (x - c)) + d$  verwenden.

Die Mittellinie ist  $y = 2$ , also gilt:  $d = 2$ .

Die Amplitude ist  $a = 2$ .

Für die Periode *p* gilt:  $p = 16 = \frac{2\pi}{b} \Rightarrow b = \frac{2\pi}{16} = \frac{\pi}{8}$ Der Graph ist gegenüber der Sinusfunktion um 4 LE nach rechts verschoben, also gilt:

 $c = 4$ . Damit ergibt sich:

$$
g(x) = 2 \cdot \sin\left(\frac{\pi}{8} \cdot (x - 4)\right) + 2
$$

#### **Aufgabe A 2.2**

Es ist  $f(x) = 4 - \frac{4}{x^2}$ ;  $x \neq 0$  mit Graph K.

a) Da der Punkt  $P(u | v)$  mit  $u > 0$  ein Punkt auf K ist, gilt:  $v = f(u) = 4 - \frac{4}{u^2}$  $\frac{4}{u^2}$ . Die Punkte P( $u | f(u)$ ), Q( $u | 4$ ),  $R(0 | 4)$  und  $S(0 | f(u))$  können in eine Skizze eingetragen werden: Wenn das Rechteck PQRS um die *y*-Achse rotiert, so entsteht ein Zylinder mit dem Radius  $r = u$  und der Höhe  $h = 4 - f(u)$ .

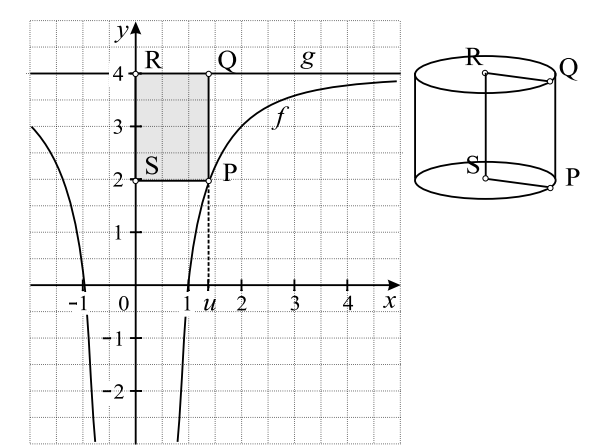

Das Volumen V eines Zylinders erhält man mit der Formel

$$
V = G \cdot h = \pi \cdot r^2 \cdot h
$$

Um zu zeigen, dass das Volumen dieses Zylinders unabhängig von *u* ist, setzt man *r* = *u* und

$$
h = 4 - f(u) = 4 - \left(4 - \frac{4}{u^2}\right) = \frac{4}{u^2}
$$

in die Volumenformel eines Zylinders ein:

$$
V = \pi \cdot u^2 \cdot \frac{4}{u^2} = 4\pi
$$

Das Volumen des Zylinders beträgt 4<sup>π</sup> VE und ist damit unabhängig von *u*.

Die Mantelfläche M eines Zylinders erhält man mit der Formel M =  $2 \cdot \pi \cdot r \cdot h$ . Um denjenigen Wert von *u* zu berechnen, für den die Mantelfläche M des Zylinders  $M = 4\pi$  beträgt, setzt man  $r = u$ ,  $h = \frac{4}{u^2}$  $\frac{4}{u^2}$  und M = 4 $\pi$  in die Formel für die Mantelfläche ein und löst die entstandene Gleichung nach *u* auf:

$$
M = 2 \cdot \pi \cdot r \cdot h
$$

$$
4\pi = 2 \cdot \pi \cdot u \cdot \frac{4}{u^2}
$$

$$
4\pi = \frac{8\pi}{u}
$$

$$
u = 2
$$

Somit hat die Mantelfläche des Zylinders für  $u = 2$  einen Inhalt von  $4\pi$  FE.

b) Wenn das (rechtwinklige) Dreieck, das durch die zugehörige Tangente *t* an einen Punkt von K, die Gerade *g* und die *y*-Achse begrenzt wird, gleichschenklig sein soll, müssen die beiden anderen Winkel 45◦ betragen.

Damit ist die Tangente *t* an den Punkt T parallel zur 1. Winkelhalbierenden und hat die Steigung  $m = 1$ .

Die Steigung der Tangente erhält

man mit der 1. Ableitung von  $f(x) = 4 - \frac{4}{x^2}$  $\frac{4}{x^2}$  = 4 − 4 ·  $x^{-2}$ , die man mit der Potenzregel er-

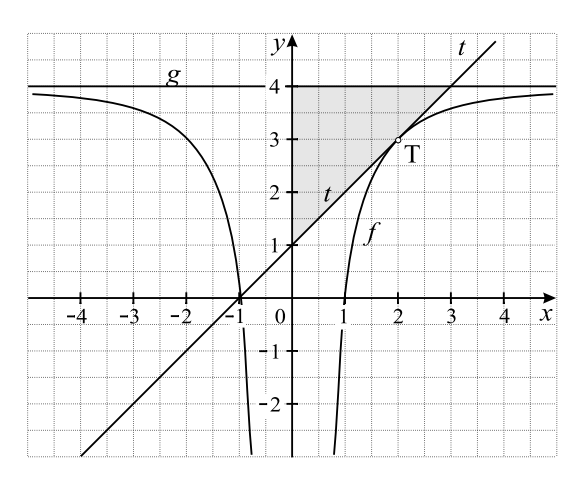

hält:

$$
f'(x) = 0 - 4 \cdot (-2) \cdot x^{-3} = \frac{8}{x^3}
$$

Also löst man die Gleichung *f* 0 (*x*) = 1 durch Wurzelziehen nach *x* auf:

$$
\frac{8}{x^3} = 1
$$

$$
8 = x^3
$$

$$
\sqrt[3]{8} = x
$$

$$
x = 2
$$

Somit hat der Punkt T die *x*-Koordinate *x* = 2.

c) Es ist C der Graph der Funktion *h* mit  $h(x) = 1 - \frac{9}{x^2}$ . Wenn K durch eine Streckung in *y*-Richtung und eine Streckung in *x*-Richtung aus C hervorgeht, so kann man den Ansatz  $f(x) = a \cdot h\left(\frac{1}{b} \cdot x\right)$  mit  $a, b > 0$  verwenden, wobei *a* der Streckfaktor in *y*-Richtung und *b* der Streckfaktor in *x*-Richtung ist. Damit ergibt sich:

$$
4 - \frac{4}{x^2} = a \cdot \left(1 - \frac{9}{\left(\frac{1}{b} \cdot x\right)^2}\right)
$$

$$
4 - \frac{4}{x^2} = a - \frac{9a}{\frac{1}{b^2} \cdot x^2}
$$

$$
4 - \frac{4}{x^2} = a - \frac{9a \cdot b^2}{x^2}
$$

Durch Koeffizientenvergleich erhält man:  $4 = a$  und  $4 = 9a \cdot b^2$ . Setzt man  $a = 4$  in die Gleichung  $4 = 9a \cdot b^2$  ein, ergibt sich:

$$
4 = 9 \cdot 4 \cdot b^2
$$

$$
\frac{1}{9} = b^2
$$

$$
b_{1,2} = \pm \frac{1}{3}
$$

Wegen  $b > 0$  kommt nur  $b = \frac{1}{3}$  als Lösung in Frage.

Somit geht K durch eine Streckung mit Faktor 4 in *y*-Richtung und eine Streckung mit Faktor  $\frac{1}{3}$  in *x*-Richtung aus C hervor.

#### **Analytische Geometrie B1**

Gegeben sind die Punkte A (18 | 0 | 0), B (18 | 18 | 0), C (0 | 18 | 0), D (0 | 0 | 0 | 0) und S (9 | 9 | 12).

a) Die Größe des Winkels  $\alpha$  zwischen den beiden Kanten, die durch die Strecken BC und BS beschrieben werden, erhält man, indem man den Winkel zwischen den Vektoren  $\overrightarrow{BC}$  und  $\overrightarrow{BS}$  mithilfe der Formel cos $(\alpha) = \frac{\vec{a} \cdot \vec{b}}{|\vec{a}||\vec{b}|}$  $\frac{\vec{a} \cdot \vec{b}}{|\vec{a}| \cdot |\vec{b}|}$  für den Winkel zwischen zwei Vektoren  $\vec{a}$  und  $\vec{b}$ berechnet:

$$
\cos(\alpha) = \frac{\overrightarrow{BC} \cdot \overrightarrow{BS}}{|\overrightarrow{BC}| \cdot |\overrightarrow{BS}|}
$$
  
= 
$$
\frac{\begin{pmatrix} -18 \\ 0 \\ 0 \end{pmatrix} \cdot \begin{pmatrix} -9 \\ -9 \\ 12 \end{pmatrix}}{\begin{pmatrix} -18 \\ 0 \\ 0 \end{pmatrix} \cdot \begin{pmatrix} -9 \\ -9 \\ 12 \end{pmatrix}}
$$
  
= 
$$
\frac{(-18) \cdot (-9) + 0 \cdot (-9) + 0 \cdot 12}{\sqrt{(-18)^2 + 0^2 + 0^2} \cdot \sqrt{(-9)^2 + (-9)^2 + 12^2}}
$$
  
= 
$$
\frac{162}{18 \cdot \sqrt{306}}
$$
  
= 
$$
\frac{9}{\sqrt{306}}
$$
  

$$
\Rightarrow \alpha = \cos^{-1} \left(\frac{9}{\sqrt{306}}\right)
$$
  

$$
\alpha \approx 59,04^{\circ}
$$

Der Winkel zwischen den Kanten BC und BS beträgt etwa 59◦ .

Die Ebene E enthält die Punkte B(18 | 18 | 0), C(0 | 18 | 0) und S(9 | 9 | 12). Sie hat beispielsweise den Stützpunkt B und die Spannvektoren  $\overrightarrow{BC} =$  $\sqrt{2}$  $\overline{ }$  $-18$  $\boldsymbol{0}$  $\boldsymbol{0}$  $\setminus$  $= -18$  $\sqrt{ }$  $\overline{ }$ 1  $\boldsymbol{0}$  $\boldsymbol{0}$  $\setminus$ | und

$$
\overrightarrow{BS} = \begin{pmatrix} -9 \\ -9 \\ 12 \end{pmatrix} = -3 \cdot \begin{pmatrix} 3 \\ 3 \\ -4 \end{pmatrix}.
$$
 Damit hat E die Parametergleichung:  

$$
E: \overrightarrow{x} = \begin{pmatrix} 18 \\ 18 \\ 0 \end{pmatrix} + s \cdot \begin{pmatrix} 1 \\ 0 \\ 0 \end{pmatrix} + t \cdot \begin{pmatrix} 3 \\ 3 \\ -4 \end{pmatrix}; s, t \in \mathbb{R}
$$

Einen Normalenvektor  $\vec{n}$  von E kann man mithilfe des Vektorprodukts der Spannvektoren erhalten (siehe Seite

52):

$$
\begin{pmatrix} 1 \\ 0 \\ 0 \end{pmatrix} \times \begin{pmatrix} 3 \\ 3 \\ -4 \end{pmatrix} = \begin{pmatrix} 0 \\ 4 \\ 3 \end{pmatrix} \Rightarrow \vec{n} = \begin{pmatrix} 0 \\ 4 \\ 3 \end{pmatrix}
$$

Alternativ kann man  $\vec{n}$  auch mithilfe des Skalarprodukts bestimmen, da  $\vec{n}$  auf beiden Spannvektoren senkrecht steht. Damit gilt:

$$
\begin{pmatrix} n_1 \\ n_2 \\ n_3 \end{pmatrix} \cdot \begin{pmatrix} 1 \\ 0 \\ 0 \end{pmatrix} = 0
$$

$$
\begin{pmatrix} n_1 \\ n_2 \\ n_3 \end{pmatrix} \cdot \begin{pmatrix} 3 \\ 3 \\ -4 \end{pmatrix} = 0
$$

und

Daraus ergibt sich das lineare Gleichungssystem:

$$
\begin{array}{ccccccccc}\nI & n_1 & + & 0 \cdot n_2 & + & 0 \cdot n_3 & = & 0 \\
\text{II} & 3 \cdot n_1 & + & 3 \cdot n_2 & - & 4 \cdot n_3 & = & 0\n\end{array}
$$

Aus Gleichung I ergibt sich:  $n_1 = 0$ .

Setzt man  $n_1 = 0$  in Gleichung II ein, erhält man: II  $3n_2 - 4n_3 = 0$ . Wählt man in Gleichung II geschickterweise z.B.  $n_3 = 3$ , erhält man:

$$
3n_2 - 4 \cdot 3 = 0 \implies n_2 = 4
$$
  
Damit ergibt sich ein Normalenvektor  $\vec{n} = \begin{pmatrix} 0 \\ 4 \\ 3 \end{pmatrix}$ .

Eine Koordinatengleichung von E erhält man mithilfe der Punkt-Normalenform:

E: 
$$
(\vec{x} - \vec{b}) \cdot \vec{n} = 0
$$
  
\nE:  $\left( \begin{pmatrix} x_1 \\ x_2 \\ x_3 \end{pmatrix} - \begin{pmatrix} 18 \\ 18 \\ 0 \end{pmatrix} \right) \cdot \begin{pmatrix} 0 \\ 4 \\ 3 \end{pmatrix} = 0$   
\nE:  $(x_1 - 18) \cdot 0 + (x_2 - 18) \cdot 4 + (x_3 - 0) \cdot 3 = 0$   
\nE:  $4x_2 - 72 + 3x_3 - 0 = 0$   
\nE:  $4x_2 + 3x_3 = 72$ 

Alternativ kann man auch die Koordinaten des Punktes B(18 | 18 | 0) in den Ansatz  $4x_2 + 3x_3 = d$  einsetzen:  $4 \cdot 18 + 3 \cdot 0 = d \implies d = 72$ 

Die Ebene E hat somit die Koordinatengleichung E:  $4x_2 + 3x_3 = 72$ .

Den Flächeninhalt der rechten Seitenwand erhält man, indem man den Flächeninhalt A des gleichschenkligen Dreiecks BCS mit der Formel  $A = \frac{1}{2} \cdot g \cdot h$  berechnet. Dazu bestimmt man zuerst die Koordinaten des Mittelpunkts M der Seite BC mit der Mittelpunktsformel:

 $M\left(\frac{18+0}{2}\right)$  $\overline{2}$ <sup> $\overline{2}$ </sup> 18+18  $\overline{2}$  $0+0$ 2  $\Big) \, = \, {\rm M} (9 \, | \, 18 \, | \, 0)$ 

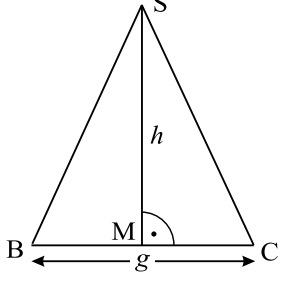

Die Länge der Grundseite  $g = \overline{BC}$  erhält man, indem man den Betrag des Vektors  $\overrightarrow{BC}$  bestimmt:

$$
g = |\overrightarrow{BC}| = \left| \begin{pmatrix} -18 \\ 0 \\ 0 \end{pmatrix} \right| = \sqrt{(-18)^2 + 0^2 + 0^2} = 18
$$

Die zugehörige Höhe *h* ist der Abstand von M zu S:

$$
h = \overline{\text{MS}} = \left| \overline{\text{MS}} \right| = \left| \begin{pmatrix} 0 \\ -9 \\ 12 \end{pmatrix} \right| = \sqrt{0^2 + (-9)^2 + 12^2} = 15
$$

Damit ergibt sich:

$$
A = \frac{1}{2} \cdot g \cdot h = \frac{1}{2} \cdot 18 \cdot 15 = 135
$$

Somit beträgt der Flächeninhalt der rechten Seitenwand  $135 \text{ m}^2$ .

b) Wenn die Stange mit der Lampe in eine Pendelbewegung versetzt wird, die im Modell in einer Ebene parallel zur *x*2*x*3-Ebene verläuft, und sie dann auf die rechte Seitenwand im Punkt P trifft, so liegt dieser Punkt P auf der Verbindungsgeraden von M und S.

Der Punkt P liegt 5 LE von S entfernt, da die Lampe an einer 5 Meter langen Stange befestigt ist.

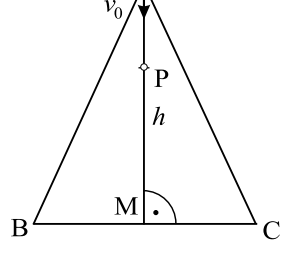

Die Koordinaten von P erhält man mithilfe einer Vektor-

kette. Dazu wird zuerst der Vektor  $\overrightarrow{SM} =$  $\sqrt{ }$  $\overline{ }$  $\boldsymbol{0}$ 9  $^{-12}$  $\setminus$ auf die Länge 1 normiert:

$$
\overrightarrow{v_0} = \frac{1}{|\overrightarrow{SM}|} \cdot \overrightarrow{SM}
$$

$$
=\frac{1}{\left|\begin{pmatrix}0\\9\\-12\end{pmatrix}\right|}\cdot\begin{pmatrix}0\\9\\-12\end{pmatrix}
$$

$$
=\frac{1}{\sqrt{0^2+9^2+(-12)^2}}\cdot\begin{pmatrix}0\\9\\-12\end{pmatrix}
$$

$$
=\frac{1}{15}\cdot\begin{pmatrix}0\\9\\-12\end{pmatrix}
$$

Anschließend kann man für den Ortsvektor von P eine Vektorkette aufstellen:

$$
\overrightarrow{OP} = \overrightarrow{OS} + 5 \cdot \overrightarrow{v_0}
$$
\n
$$
= \begin{pmatrix} 9 \\ 9 \\ 12 \end{pmatrix} + 5 \cdot \frac{1}{15} \cdot \begin{pmatrix} 0 \\ 9 \\ -12 \end{pmatrix}
$$
\n
$$
= \begin{pmatrix} 9 \\ 9 \\ 12 \end{pmatrix} + \frac{1}{3} \cdot \begin{pmatrix} 0 \\ 9 \\ -12 \end{pmatrix}
$$
\n
$$
= \begin{pmatrix} 9 \\ 9 \\ 12 \end{pmatrix} + \begin{pmatrix} 0 \\ 3 \\ -4 \end{pmatrix}
$$
\n
$$
= \begin{pmatrix} 9 \\ 12 \\ 8 \end{pmatrix}
$$

Alternativ kann man auch die Gerade *h* durch S und M aufstellen:

$$
h: \vec{x} = \left(\begin{array}{c} 9 \\ 9 \\ 12 \end{array}\right) + t \cdot \left(\begin{array}{c} 0 \\ 9 \\ -12 \end{array}\right)
$$

Liegt ein allgemeiner Punkt auf *h* zwischen S und M, so hat er die Koordinaten:

 $\mathbb{R}^2$ 

$$
P_t(9 | 9 + 9t | 12 - 12t)
$$
;  $0 \le t \le 1$ 

Da der Abstand von S zu P 5 LE beträgt, muss gelten:  $|\overrightarrow{SP_t}| = 5$ . Die zugehörige Gleichung

wird durch Wurzelziehen nach *t* aufgelöst:

$$
\sqrt{0^2 + (9t)^2 + (-12t)^2} = 5
$$
  

$$
\sqrt{0^2 + (9t)^2 + (-12t)^2} = 5
$$
  

$$
\sqrt{225t^2} = 5
$$
  

$$
15 \cdot |t| = 5
$$
  

$$
|t| = \frac{1}{3}
$$
  

$$
t_{1,2} = \pm \frac{1}{3}
$$

Wegen  $0 \le t \le 1$  kommt nur  $t = \frac{1}{3}$  als Lösung in Frage. Setzt man  $t = \frac{1}{3}$  in P<sub>t</sub> ein, ergibt sich der Punkt  $(9 \mid 12 \mid 8)$ . Somit hat der Punkt P die Koordinaten P $(9 \mid 12 \mid 8)$ .

c) Der drei Meter lange, senkrecht zum Boden angebrachte Stab, besitzt den Bodenpunkt  $F(11 | 15 | 0)$  und die Spitze G $(11 | 15 | 3)$ . Den Endpunkt G\* des Schattens, den der Stab auf die rechte Seitenwand wirft, erhält man, indem man die Lichtgerade *l* durch L und G mit der Ebene E schneidet. Die Gerade *l* durch die Punkte L und G hat die Gleichung:

$$
l: \vec{x} = \begin{pmatrix} 9 \\ 9 \\ 7 \end{pmatrix} + t \cdot \begin{pmatrix} 2 \\ 6 \\ -4 \end{pmatrix}
$$

Setzt man den allgemeinen Punkt P<sub>t</sub>(9+2*t* | 9+6*t* | 7−4*t*) von *l* in E:  $4x_2 + 3x_3 = 72$  ein, ergibt sich: 5

$$
4 \cdot (9 + 6t) + 3 \cdot (7 - 4t) = 72 \Rightarrow t = \frac{3}{4}
$$

Setzt man  $t = \frac{5}{4}$  in  $P_t$  ein, erhält man den Punkt  $(11, 5 | 16, 5 | 2)$ .

Also hat der Punkt G\* die Koordinaten G\* $(11, 5 | 16, 5 | 2)$ . Um zu beschreiben, wie man die Gesamtlänge des betrachteten Schattens berechnen kann, kann man sich Folgendes überlegen:

Mithilfe der Punkte L, F und G stellt man eine Ebene H auf und schneidet diese mit der Geraden durch die Punkte B und C, sodass man einen Punkt Q erhält. Der Schatten des Stabs verläuft auf dem Boden von F zu Q und auf der rechten Seitenwand von Q zu G ∗ .

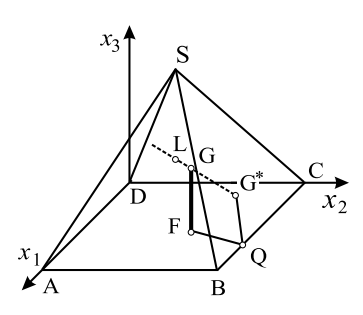

Damit erhält man die Gesamtlänge des Schattens, indem man die Längen der entsprechenden Verbindungsvektoren addiert:

$$
|\overrightarrow{FQ}| + |\overrightarrow{QG^*}|
$$

#### **Analytische Geometrie B2**

Gegeben sind die Punkte A(0 | 4,4 | 1), B(1 | 6,8 | 1), C(1 | 6,8 | 2,6) und D(0 | 4,4 | 2,6).

a) Die Länge *l* der Diagonalen der Projektionsfläche erhält man, indem man beispielsweise die Länge des Vektors  $\overrightarrow{AC}$  berechnet:

$$
l = \overline{AC} = |\overrightarrow{AC}| = \left| \begin{pmatrix} 1 \\ 2, 4 \\ 1, 6 \end{pmatrix} \right| = \sqrt{1^2 + 2, 4^2 + 1, 6^2} \approx 3,05
$$

Die Länge der Diagonalen der Projektionsfläche beträgt etwa 3,05m.

Die Ebene E enthält die Punkte A(0 | 4,4 | 1), B(1 | 6,8 | 1) und C(1 | 6,8 | 2,6). Sie hat beispielsweise den Stützpunkt A und die Spannvektoren  $\overrightarrow{AB}$  =  $\sqrt{ }$  $\overline{\mathcal{L}}$ 1 2,4  $\boldsymbol{0}$  $\setminus$ | und

$$
\overrightarrow{AC} = \begin{pmatrix} 1 \\ 2,4 \\ 1,6 \end{pmatrix}.
$$
 Damit hat E die Parametergleichung:  

$$
E: \overrightarrow{x} = \begin{pmatrix} 0 \\ 4,4 \\ 1 \end{pmatrix} + s \cdot \begin{pmatrix} 1 \\ 2,4 \\ 0 \end{pmatrix} + t \cdot \begin{pmatrix} 1 \\ 2,4 \\ 1,6 \end{pmatrix}; s, t \in \mathbb{R}
$$

Einen Normalenvektor  $\vec{n}$  von E erhält man mithilfe des Vektorprodukts (siehe Seite 52) der Spannvektoren:

$$
\begin{pmatrix} 1 \\ 2,4 \\ 0 \end{pmatrix} \times \begin{pmatrix} 1 \\ 2,4 \\ 1,6 \end{pmatrix} = \begin{pmatrix} 3,84 \\ -1,6 \\ 0 \end{pmatrix} = 1,6 \cdot \begin{pmatrix} \frac{12}{5} \\ -1 \\ 0 \end{pmatrix} = 0,32 \cdot \begin{pmatrix} 12 \\ -5 \\ 0 \end{pmatrix} \Rightarrow \vec{n} = \begin{pmatrix} 12 \\ -5 \\ 0 \end{pmatrix}
$$

Alternativ kann man  $\vec{n}$  auch mithilfe des Skalarprodukts bestimmen, da  $\vec{n}$  auf beiden Spannvektoren senkrecht steht. Damit gilt:

$$
\begin{pmatrix} n_1 \\ n_2 \\ n_3 \end{pmatrix} \cdot \begin{pmatrix} 1 \\ 2, 4 \\ 0 \end{pmatrix} = 0
$$
  
und  

$$
\begin{pmatrix} n_1 \\ n_2 \\ n_3 \end{pmatrix} \cdot \begin{pmatrix} 1 \\ 2, 4 \\ 1, 6 \end{pmatrix} = 0
$$

Daraus ergibt sich das lineare Gleichungssystem:

$$
\begin{array}{ccccccccc}\nI & 1 \cdot n_1 & + & 2, 4 \cdot n_2 & + & 0 \cdot n_3 & = & 0 \\
\text{II} & 1 \cdot n_1 & + & 2, 4 \cdot n_2 & + & 1, 6 \cdot n_3 & = & 0\n\end{array}
$$

Subtrahiert man Gleichung II von Gleichung I, ergibt sich: −1,6 · *n*<sup>3</sup> = 0 ⇒ *n*<sup>3</sup> = 0. Wählt man in Gleichung I geschickterweise z.B.  $n_2 = -5$  ergibt sich:<br> $n_1 + 2, 4 \cdot (-5) = 0 \Rightarrow n_1 = 12.$  (12)

 $n_1 + 2, 4 \cdot (-5) = 0 \Rightarrow n_1 = 12.$ Damit ergibt sich ein Normalenvektor~*n* =  $\sqrt{ }$  $\overline{ }$ 12  $-5$  $\boldsymbol{0}$  $\setminus$  $\vert \cdot \vert$ 

Eine Koordinatengleichung von E erhält man mithilfe der Punkt-Normalenform:

E: 
$$
(\vec{x} - \vec{a}) \cdot \vec{n} = 0
$$
  
\nE:  $\left( \begin{pmatrix} x_1 \\ x_2 \\ x_3 \end{pmatrix} - \begin{pmatrix} 0 \\ 4, 4 \\ 1 \end{pmatrix} \right) \cdot \begin{pmatrix} 12 \\ -5 \\ 0 \end{pmatrix} = 0$   
\nE:  $(x_1 - 0) \cdot 12 + (x_2 - 4, 4) \cdot (-5) + (x_3 - 1) \cdot 0 = 0$   
\nE:  $12x_1 - 5x_2 + 22 = 0$   
\nE:  $12x_1 - 5x_2 = -22$ 

Alternativ kann man auch die Koordinaten des Punktes A $(0 \mid 4, 4 \mid 1)$  in den Ansatz  $12x_1 - 5x_2 = d$  einsetzen:

$$
12 \cdot 0 - 5 \cdot 4, 4 = d \Rightarrow d = -22
$$

Somit hat die Ebene E die Koordinatengleichung E:  $12x_1 - 5x_2 = -22$ .

Die Weite des Winkels <sup>α</sup>, den die Projektionsfläche und die dahinter liegende Wand des Klassenzimmers einschließen, erhält man, indem man den Winkel zwischen den Norma-

lenvektoren 
$$
\vec{n}_1 = \begin{pmatrix} 12 \\ -5 \\ 0 \end{pmatrix}
$$
 und  $\vec{n}_2 = \begin{pmatrix} 1 \\ 0 \\ 0 \end{pmatrix}$ der  $x_2x_3$ -Ebene mit der Formel

 $\cos(\alpha) = \frac{\vec{n}_1 \cdot \vec{n}_2}{|\vec{n}_1| \cdot |\vec{n}_2|}$  $\frac{n_1 \cdot n_2}{|\vec{n}_1| \cdot |\vec{n}_2|}$  für den Winkel zwischen zwei Ebenen berechnet:

$$
\cos(\alpha) = \frac{\vec{n}_1 \cdot \vec{n}_2}{|\vec{n}_1| \cdot |\vec{n}_2|}
$$
  
= 
$$
\frac{\begin{pmatrix} 12 \\ -5 \\ 0 \end{pmatrix} \cdot \begin{pmatrix} 1 \\ 0 \\ 0 \end{pmatrix}}{\begin{pmatrix} 12 \\ -5 \\ 0 \end{pmatrix} \cdot \begin{pmatrix} 1 \\ 0 \\ 0 \end{pmatrix}}
$$
  
= 
$$
\frac{12 \cdot 1 + (-5) \cdot 0 + 0 \cdot 0}{\sqrt{12^2 + (-5)^2 + 0^2} \cdot \sqrt{1^2 + 0^2 + 0^2}}
$$
  
= 
$$
\frac{12}{13}
$$

$$
\Rightarrow \alpha = \cos^{-1}\left(\frac{12}{13}\right)
$$

$$
\alpha \approx 22,62^{\circ}
$$

Der Winkel zwischen der Projektionsfläche und der hinteren Wand beträgt etwa 22,6 ◦ .

b) Um zu überprüfen, ob der Laserstrahl durch den Punkt L(4 | 2 | 1) mit der Richtung

 $\vec{v} =$  $\sqrt{ }$  $\left\lfloor \right\rfloor$  $-5$ 6 2  $\setminus$ die Projektionsfläche trifft, stellt man zuerst die Lasergerade *l* auf und schnei-

det diese mit der Ebene E. Die Lasergerade *l* hat die Gleichung:

$$
l: \vec{x} = \begin{pmatrix} 4 \\ 2 \\ 1 \end{pmatrix} + t \cdot \begin{pmatrix} -5 \\ 6 \\ 2 \end{pmatrix}
$$

Setzt man den allgemeinen Punkt P<sub>t</sub>(4 − 5*t* | 2 + 6*t* | 1 + 2*t*) von *l* in E: 12*x*<sub>1</sub> − 5*x*<sub>2</sub> = −22 ein, ergibt sich:

$$
12 \cdot (4 - 5t) - 5 \cdot (2 + 6t) = -22 \implies t = \frac{2}{3}
$$

Setzt man  $t = \frac{2}{3}$  in  $P_t$  ein, erhält man den Schnittpunkt S  $(\frac{2}{3} | 6 | \frac{7}{3})$ . Wegen  $0 < \frac{2}{3} < 1$  und  $4, 4 < 6 < 6, 8$  sowie  $1 < \frac{7}{3} < 2, 6$  liegen die Koordinaten von S jeweils zwischen den entsprechenden Koordinaten der Punkte A, B, C und D, sodass S innerhalb des Rechtecks ABCD liegt.

Somit trifft der Laserstrahl die Projektionsfläche.

c) Um nachzuweisen, dass der Mittelpunkt M der Strecke CD in jeder Ebene der Schar E<sub>a</sub>:  $12x_1+5ax_2=28a+6$  liegt, setzt man die Koordinaten von M in die Ebenengleichung ein.

Die Koordinaten von M erhält man mit der Mittelpunktsformel:

$$
M\left(\frac{1+0}{2} \mid \frac{6,8+4,4}{2} \mid \frac{2,6+2,6}{2}\right) = M(0,5 \mid 5,6 \mid 2,6)
$$

Setzt man die Koordinaten von M in die Gleichung von E*<sup>a</sup>* ein, ergibt sich:

$$
12 \cdot 0,5 + 5a \cdot 5,6 = 28a + 6
$$

$$
6 + 28a = 28a + 6
$$

Aufgrund der wahren Aussage liegt der Mittelpunkt der Strecke CD in jeder Ebene der Schar.

Die Gerade *g*, welche die Drehachse enthält, geht durch M(0,5 | 5,6 | 2,6) und ist parallel zur  $x_3$ -Achse.

Damit hat die Gerade *g* die Gleichung:

$$
g: \vec{x} = \begin{pmatrix} 0.5 \\ 5.6 \\ 2.6 \end{pmatrix} + t \cdot \begin{pmatrix} 0 \\ 0 \\ 1 \end{pmatrix}
$$

d) Um zu begründen, dass die Ebene  $E_1$  eine Lage beschreibt, in der die Projektionsfläche an der dahinterliegenden Wand anstößt, setzt man zuerst *a* = 1 in E*<sup>a</sup>* ein. Damit hat die Ebene  $E_1$  die Gleichung:

$$
E_1: 12x_1 + 5x_2 = 34
$$

Anschließend schneidet man die Ebene E<sup>1</sup> mit der *x*2*x*3-Ebene. Dies führt zu folgendem Gleichungssystem:

$$
\begin{array}{cccc}\nI & 12x_1 & + & 5x_2 & = & 34 \\
II & x_1 & = & 0\n\end{array}
$$

Aus Gleichung II erhält man  $x_1 = 0$ .

Setzt man  $x_1 = 0$  in Gleichung I ein, ergibt sich:  $12 \cdot 0 + 5x_2 = 34 \Rightarrow x_2 = 6,8$ Wählt man  $x_3 = t$ , so hat die Schnittgerade *s* die Gleichung:

$$
s: \vec{x} = \left(\begin{array}{c} 0 \\ 6,8 \\ 0 \end{array}\right) + t \cdot \left(\begin{array}{c} 0 \\ 0 \\ 1 \end{array}\right)
$$

Wenn die Projektionsfläche gedreht wird, hat beispielsweise die rechte obere Ecke die Koordinaten  $C^*(x | y | 2, 6)$ .

Wenn C<sup>\*</sup> auf *s* liegt, so hat C<sup>\*</sup> die Koordinaten C<sup>\*</sup> (0 | 6,8 | 2,6).

Um nachzuweisen, dass  $C^*(0 | 6, 8 | 2, 6)$  eine mögliche rechte obere Ecke der Projektionsfläche ist, berechnet man den Abstand von C<sup>\*</sup> zu M $(0,5 \mid 5,6 \mid 2,6)$ , indem man die Länge des entsprechenden Verbindungsvektors bestimmt und mit dem Abstand von  $C(1 | 6, 8 | 2, 6)$  zu M vergleicht:

$$
|\overrightarrow{MC^*}| = \left| \begin{pmatrix} -0,5\\ 1,2\\ 0 \end{pmatrix} \right| = \sqrt{(-0,5)^2 + 1,2^2 + 0^2} = 1,3
$$

$$
|\overrightarrow{MC}| = \left| \begin{pmatrix} 0,5\\ 1,2\\ 0 \end{pmatrix} \right| = \sqrt{0,5^2 + 1,2^2 + 0^2} = 1,3
$$

Wegen  $|\overrightarrow{MC}|\overrightarrow{MC}|$  ist  $C^*$  eine mögliche rechte obere Ecke der Projektionsfläche, die gleichzeitig auf der Schnittgeraden *s* von  $E_1$  und der  $x_2x_3$ -Ebene liegt.

Somit beschreibt  $E_1$  eine Lage, in der die Projektionsfläche an der dahinterliegenden Wand anstößt.

# **Stochastik C1**

a) Die Wahrscheinlichkeit, dass in einer Muschel keine Perle ist, beträgt 70%. Also beträgt die Wahrscheinlichkeit, dass eine Perle vorhanden ist, 30%. Da nur 10% der Perlen dem geforderten Qualitätsstandard entsprechen, beträgt die Wahrscheinlichkeit dafür 10% von 30%, also 3%.

Um die Wahrscheinlichkeit des Ereignisses A: «In 10 zufällig ausgewählten Muscheln ist keine Perle.» zu bestimmen, legt man X als Zufallsvariable für die Anzahl der Perlen fest. Die Zufallsvariable X ist binomialverteilt mit den Parametern  $n = 10$  und  $p = 0, 30$ . Damit gilt mithilfe der Binomialverteilung:

$$
P(A) = P(X = 0) \approx 0,028 = 2,8\% \text{ (WTR)}
$$

Um die Wahrscheinlichkeit des Ereignisses B: «In 10 zufällig ausgewählten Muscheln sind insgesamt mindestens zwei Perlen.» zu bestimmen, legt man wieder X als Zufallsvariable für die Anzahl der Perlen fest. Die Zufallsvariable X ist binomialverteilt mit den Parametern  $n = 10$  und  $p = 0,30$ . Damit gilt mithilfe der kumulierten Binomialverteilung und der Wahrscheinlichkeit des Gegenereignisses:

$$
P(B) = P(X \geqslant 2) = 1 - P(X \leqslant 1) \approx 1 - 0,149 = 0,851 = 85,1\% \text{ (WTR)}
$$

Um die Wahrscheinlichkeit des Ereignisses C: «In 100 zufällig ausgewählten Muscheln sind insgesamt mehr als drei Perlen, die dem geforderten Qualitätsstandard entsprechen.» zu bestimmen, legt man Y als Zufallsvariable für die Anzahl der Perlen mit dem geforderten Qualitätsstandard fest. Die Zufallsvariable Y ist binomialverteilt mit den Parametern  $n = 100$  und  $p = 0,30 \cdot 0, 10 = 0,03$ . Damit gilt mithilfe der kumulierten Binomialverteilung und der Wahrscheinlichkeit des Gegenereignisses:

$$
P(C) = P(Y > 3) = 1 - P(Y \leqslant 3) \approx 1 - 0,647 = 0,353 = 35,3\% \, (WTR)
$$

b) Legt man X als Zufallsvariable für die Anzahl der Perlen fest, so ist X binomialverteilt mit den Parametern  $p = 0,30$  und unbekanntem n. Da mit einer Wahrscheinlichkeit von mindestens 95% mindestens eine Perle zu finden ist, löst man mithilfe der Wahrscheinlichkeit des Gegenereignisses folgende Ungleichung:

$$
P(X \ge 1) \ge 0,95
$$
  

$$
1 - P(X = 0) \ge 0,95
$$
  

$$
0,05 \ge P(X = 0)
$$

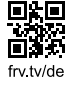

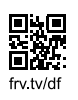

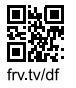

Mithilfe des WTR ergibt sich durch Ausprobieren:

$$
\begin{aligned} n=8:\;P(X=0)\approx0,058\\ n=9:\;P(X=0)\approx0,040 \end{aligned}
$$

Somit muss man mindestens 9 Muscheln öffnen.

c) Da der Muschelzüchter behauptet, dass der Anteil der Perlen in seiner Züchtung größer als 30% ist, und er seine Vermutung bestätigen möchte, lautet die Alternativhypothese:  $H_1: p > 0, 30$ . Damit ergibt sich für die Nullhypothese:  $H_0: p \le 0, 30$ . Wegen  $H_1: p > 0, 30$ handelt es sich um einen rechtsseitigen Test mit dem Ablehnungsbereich  $\overline{A} = \{g, ..., 200\}$ und dem Signifikanzniveau  $\alpha^*$  = 5 %. Legt man X als Zufallsgröße für die Anzahl der Perlen fest, so ist X im Extremfall binomialverteilt mit den Parametern  $n = 200$  und  $p = 0.30$ . Man wird die Nullhypothese verwerfen, wenn bei der Stichprobe deutlich mehr Perlen vorhanden sind, als man erwartet (Erwartungswert  $\mu = n \cdot p = 200 \cdot 0, 30 = 60$ ).

Es ist also ein minimales  $g \in \mathbb{N}$  so zu bestimmen, dass die Wahrscheinlichkeit, dass X einen Wert zwischen g und 200 annimmt, kleiner als  $\alpha^*$  ist, d.h. dass gilt:  $P(X \in A) \leq \alpha^*$ . Mithilfe der Wahrscheinlichkeit des Gegenereignisses erhält man:

$$
P(X \ge g) \le 0,05
$$
  
1-P(X < g) \le 0,05  
1-P(X \le g-1) \le 0,05  
0,95 \le P(X \le g-1)

Mithilfe der Wahrscheinlichkeit der kumulierten Binomialverteilung unter Verwendung des Taschenrechners ergibt sich:

$$
P(X \le 70) \approx 0,946
$$
  

$$
P(X \le 71) \approx 0,960
$$

Somit ist

 $g-1 = 71 \Rightarrow g = 72$ 

das minimale g und man erhält den Ablehnungsbereich der Nullhypothese:  $\overline{A} = \{72, ..., 200\}$ . Damit ergibt sich folgende Entscheidungsregel:

Wenn bei 200 Muscheln mindestens 72 Perlen gefunden werden, so wird die Nullhypothese abgelehnt, d.h. man lehnt ab, dass der Anteil der Perlen höchstens 30% beträgt. Ansonsten kann die Nullhypothese nicht abgelehnt werden.

Beim Fehler 2. Art wird die Nullhypothese beibehalten, obwohl sie falsch ist, d.h. man geht fälschlicherweise davon aus, dass der Anteil der Perlen höchstens 30% beträgt, wenn man höchstens 71 Perlen findet.

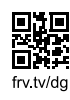

Die Wahrscheinlichkeit für den Fehler 2. Art  $(\beta)$  erhält man, indem man die Wahrscheinlichkeit dafür berechnet, dass sich die Anzahl der Perlen nicht im Ablehnungsbereich befindet. Legt man Y als Zufallsgröße für die Anzahl der Perlen fest, so ist Y binomialverteilt mit den Parametern  $n = 200$  und  $p = 0,40$  (tatsächlicher Anteil). Damit gilt für die Wahrscheinlichkeit des Fehlers 2. Art:

$$
\beta = P(Y \notin \overline{A}) = P(Y \leq 71) \approx 0,109 = 10,9\%
$$

d) Bezeichnet man mit *x* die Anzahl der schwarzen Perlen, so gibt es 21−x weiße Perlen, da es insgesamt 21 Perlen gibt. Da zweimal ohne Zurücklegen gezogen wird, kann man folgendes Baumdiagramm erstellen:

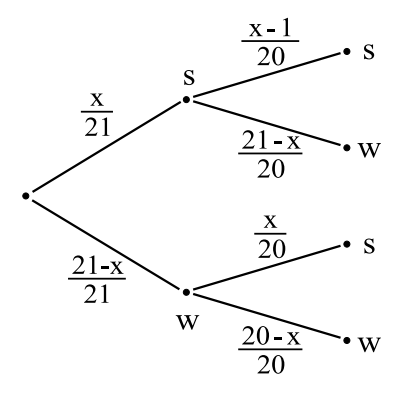

Da die Wahrscheinlichkeit dafür, dass sich die Farben der beiden Perlen bei zweimaligem Ziehen ohne Zurücklegen unterscheiden,  $\frac{8}{21}$  beträgt, ergibt sich mithilfe der Pfadregeln folgende Gleichung:

$$
P(sw) + P(ws) = \frac{8}{21}
$$
  

$$
\frac{x}{21} \cdot \frac{21 - x}{20} + \frac{21 - x}{21} \cdot \frac{x}{20} = \frac{8}{21}
$$
  

$$
\frac{2 \cdot x \cdot (21 - x)}{21 \cdot 20} = \frac{8}{21}
$$
  

$$
\frac{2 \cdot x \cdot (21 - x)}{20} = 8
$$
  

$$
x \cdot (21 - x) = 80
$$
  

$$
21x - x^2 = 80
$$
  

$$
0 = x^2 - 21x + 80
$$

Mithilfe der *pq*- oder *abc*-Formel erhält man die Lösungen  $x_1 = 16$  und  $x_2 = 5$ . Da die Anzahl der schwarzen Perlen größer als die Anzahl der weißen Perlen ist, kommt nur  $x = 16$  als Lösung in Frage.

Somit waren 16 schwarze Perlen vor dem Ziehen in der Schale.

## **Stochastik C2**

a) In der Urne befinden sich drei rote, eine weiße und sechs schwarze Kugeln, also insgesamt 10 Kugeln.

Die Wahrscheinlichkeit, eine rote Kugel zu ziehen, beträgt  $\frac{3}{10} = 0, 3$ . Da nacheinander acht Kugeln mit Zurücklegen gezogen werden und man nur die Anzahl der roten Kugeln betrachtet, handelt es sich jeweils um ein Bernoulli-Experiment.Legt man X als Zufallsgröße für die Anzahl der roten Kugeln fest, so ist X binomialverteilt mit den Parametern  $n = 8$ und  $p = 0, 3$ .

Die Wahrscheinlichkeit für das Ereignis A: «Genau drei dieser Kugeln sind rot.» erhält man mithilfe der Binomialverteilung:

$$
P(A) = P(X = 3)
$$

$$
\approx 0,254
$$

$$
= 25,4\%
$$

Die Wahrscheinlichkeit für das Ereignis B: «Mehr als zwei und weniger als sechs dieser Kugeln sind rot.» erhält man mithilfe der kumulierten Binomialverteilung:

$$
P(B) = P(2 < X < 6)
$$
  
= P(X ≤ 5) – P(X ≤ 2)  
≈ 0,989 – 0,552  
= 0,437  
= 43,7%

Bezeichnet man mit r: Kugel ist rot, mit w: Kugel ist weiß und mit s: Kugel ist schwarz, so gelten bei einmaligem Ziehen folgende Wahrscheinlichkeiten:  $P(r) = \frac{3}{10}$ ,  $P(w) = \frac{1}{10}$  und  $P(s) = \frac{6}{10}.$ 

Die Wahrscheinlichkeit für das Ereignis C: «Die ersten drei Kugeln haben dieselbe Farbe» erhält man mithilfe der Pfadregeln:

$$
P(C) = P(rrr) + P(www) + P(sys)
$$
  
=  $\frac{3}{10} \cdot \frac{3}{10} \cdot \frac{3}{10} + \frac{1}{10} \cdot \frac{1}{10} \cdot \frac{1}{10} + \frac{6}{10} \cdot \frac{6}{10}$   
= 0,244  
= 24,4%

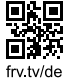

b) Wenn bei einem Spiel zwei Kugeln ohne Zurücklegen gezogen werden, ergibt sich folgendes Baumdiagramm:

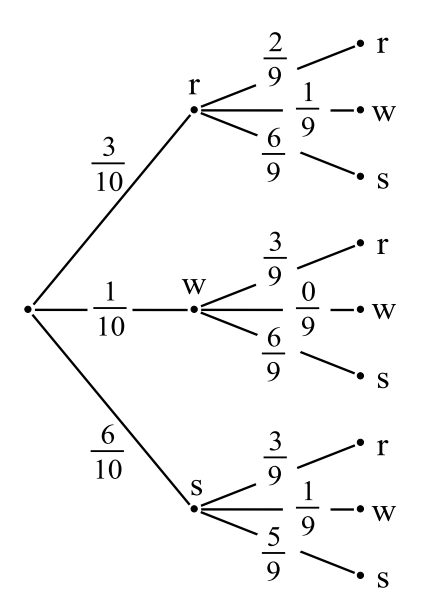

Die Wahrscheinlichkeit, dass dabei eine weiße Kugel gezogen wird, erhält man mithilfe der Pfadregeln:

$$
P(\text{weiBe Kugel}) = P(\text{rw}) + P(\text{w}) + P(\text{sw}) = \frac{3}{10} \cdot \frac{1}{9} + \frac{1}{10} + \frac{6}{10} \cdot \frac{1}{9} = \frac{1}{5}
$$

Die Wahrscheinlichkeit, dass zwei Kugeln mit gleicher Farbe gezogen werden, erhält man ebenfalls mithilfe der Pfadregeln:

P(gleiche Farbe) = P(rr) + P(ss) = 
$$
\frac{3}{10} \cdot \frac{2}{9} + \frac{6}{10} \cdot \frac{5}{9} = \frac{2}{5}
$$

Den Erwartungswert E für den Spieler erhält man, indem man die jeweiligen Auszahlungsbeträge mit der entsprechenden Wahrscheinlichkeit multipliziert, die Ergebnisse addiert und den Einsatz *x* subtrahiert:

$$
E = x \in \frac{1}{5} + 4 \in \frac{2}{5} - x \in \left( -\frac{4}{5}x + \frac{8}{5} \right) \in
$$

Da das Spiel fair sein soll, löst man die Gleichung E = 0 nach *x* auf:

$$
-\frac{4}{5}x + \frac{8}{5} = 0 \Rightarrow x = 2
$$

Somit beträgt die Höhe des Einsatzes 2Euro.

c) Legt man X als Zufallsgröße für die Anzahl der gezogenen roten Kugeln fest, so ist X binomialverteilt mit den Parametern n = 15 und p =  $\frac{5}{205} = \frac{1}{41}$ .

Die Gewinnwahrscheinlichkeit, also die Wahrscheinlichkeit dafür, dass der Spieler mindestens eine rote Kugel zieht, erhält man mithilfe der Binomialverteilung und der Wahrscheinlichkeit des Gegenereignisses:

$$
P(X \ge 1) = 1 - P(X = 0) \approx 1 - 0,690 = 0,310 = 31,0\%
$$

Alternativ ergibt sich mithilfe der Pfadregeln:

$$
P(X \ge 1) = 1 - P(X = 0)
$$
  
= 1 - P(sssssssssssssssssss)  

$$
= 1 - \left(\frac{200}{205}\right)^{15}
$$
  

$$
\approx 1 - 0,690
$$
  
= 0,310  
= 31,0%

Lässt der Spieler einen Zug weg, so sind in der Urne insgesamt 207 Kugeln, davon 7 rote und 200 schwarze.

Wenn er also nur 14-mal zieht, so beträgt die Gewinnwahrscheinlichkeit:

$$
P_1 = 1 - P(\text{ssssssssssssssss}) = 1 - \left(\frac{200}{207}\right)^{14}
$$

Lässt der Spieler zwei Züge weg, so sind in der Urne insgesamt 209 Kugeln, davon 9 rote und 200 schwarze.

Wenn er also nur 13-mal zieht, so beträgt die Gewinnwahrscheinlichkeit:

$$
P_2 = 1 - P(s \, \text{ssssssssssssss}) = 1 - \left(\frac{200}{209}\right)^{13}
$$

Lässt der Spieler *z* Züge weg, so sind in der Urne insgesamt 205+2*z* Kugeln, davon 5+2*z* rote und 200 schwarze.

Wenn er also nur (15−*z*)-mal zieht, so beträgt die Gewinnwahrscheinlichkeit:

$$
P_z = 1 - \left(\frac{200}{205 + 2z}\right)^{15 - z}
$$

Somit beschreibt der Term  $P_z = 1 - \left(\frac{200}{205 + 2z}\right)^{15 - z}$  für *z* ∈ {0, 1, 2, ..., 15} die Gewinnwahrscheinlichkeit in Abhängigkeit von der Zahl *z* der weggelassenen Züge.

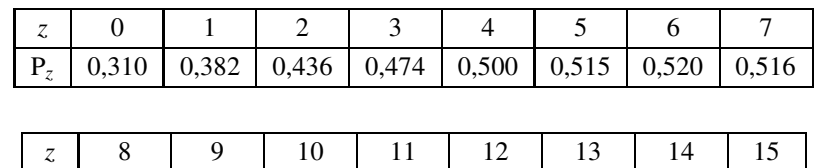

Um zu ermitteln, auf wie viele Züge er verzichten muss, damit seine Gewinnwahrscheinlichkeit am größten ist, erstellt man mithilfe des WTR eine Wertetabelle:

Bei *z* = 6 ist die Gewinnwahrscheinlichkeit P*<sup>z</sup>* am größten.

Somit muss der Spieler auf 6 Züge verzichten, damit seine Gewinnwahrscheinlichkeit am größten ist.

P<sub>z</sub> | 0,503 | 0,480 | 0,445 | 0,397 | 0,334 | 0,250 | 0,142 | 0

d) Legt man X als Zufallsgröße für den Durchmesser der Kugeln fest, so ist X normalverteilt mit  $\mu = 50$  und  $\sigma = 1,5$  (Angaben in mm).

Wenn der Durchmesser der Kugeln vom Sollwert  $\mu = 50$  nicht mehr als den Betrag *c* abweichen soll und im Mittel höchstens 15% Ausschuss erzeugt werden soll, so müssen 85% der Kugeln im Toleranzbereich liegen.

Damit ist *c* so zu bestimmen, dass gilt:

$$
P(50 - c \leqslant X \leqslant 50 + c) \geqslant 0,85
$$

Durch Ausprobieren erhält man mithilfe der kumulierten Normalverteilung und des WTR:

 $c = 2,2$  P(47,  $8 \le X \le 52,2$ )  $\approx 0,858$  $c = 2,1$  P(47,  $9 \le X \le 52,1$ )  $\approx 0,838$ 

Somit beträgt die zulässige Toleranzgröße *c* = 2,2mm.

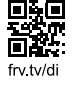